# **BEFORE THE WASHINGTON UTILITIES AND TRANSPORTATION COMMISSION**

**In the Matter of the Review of: ) Unbundled Loop and Switching ) Rates; the Deaveraged Zone ) DOCKET NO. UT-023003 Rate Structure; and Unbundled ) Network Elements, Transport, ) And Termination )**

# **SUPPLEMENTAL DIRECT TESTIMONY OF DR. ROBERT A. MERCER**

**on behalf of**

# **AT&T COMMUNICATIONS OF THE PACIFIC NORTHWEST, INC.**

**January 23, 2004 (Revised April 9, 2004)**

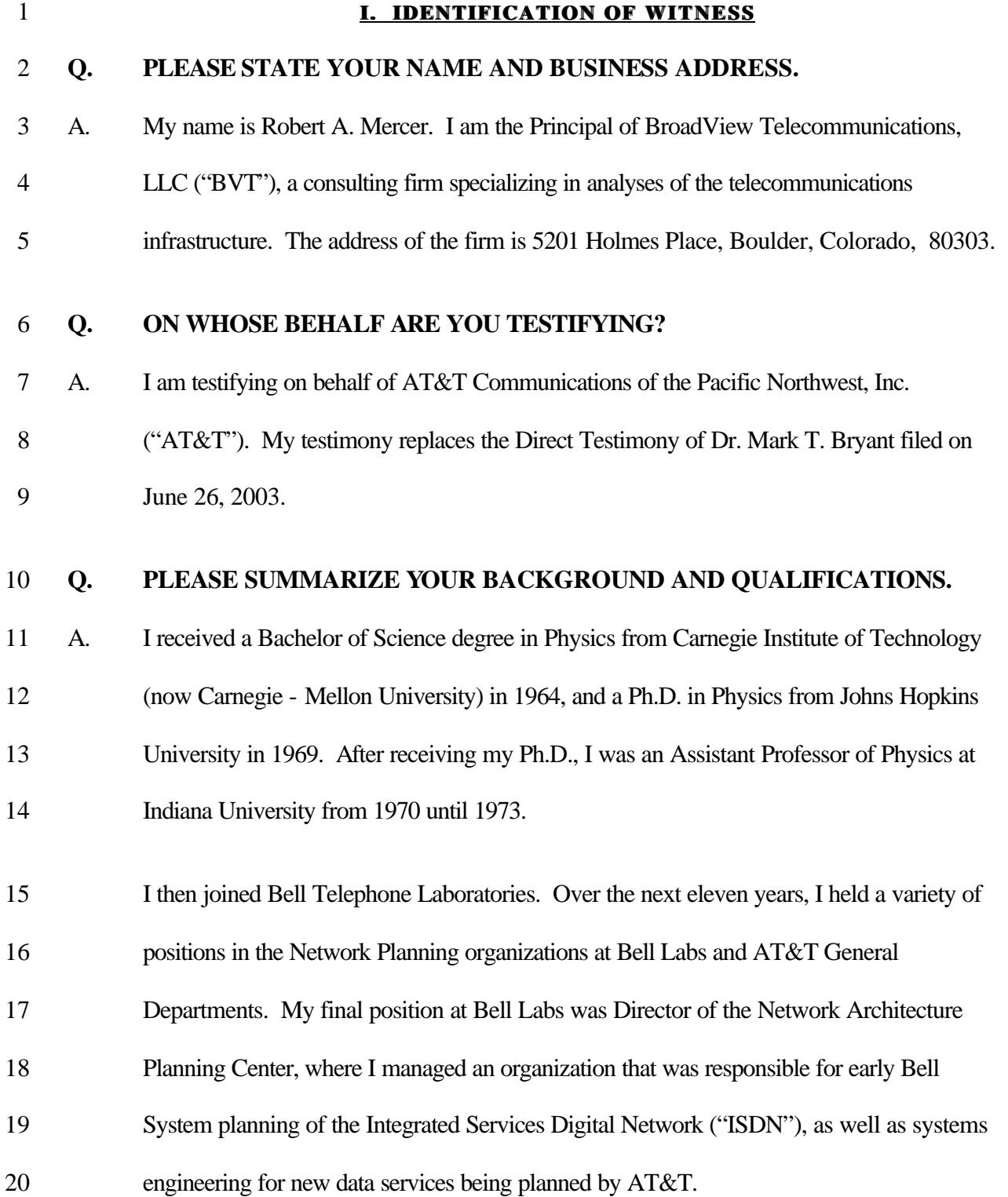

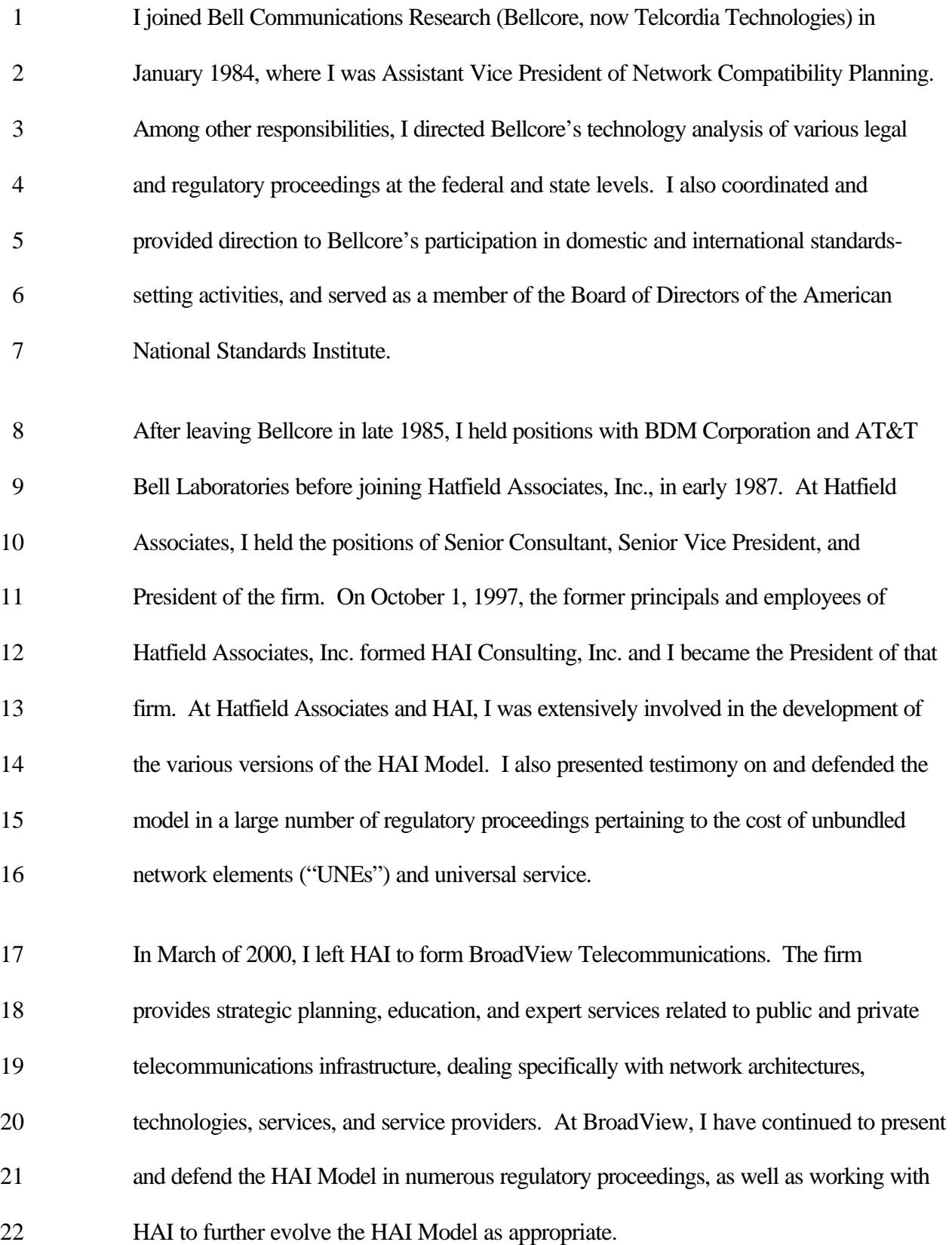

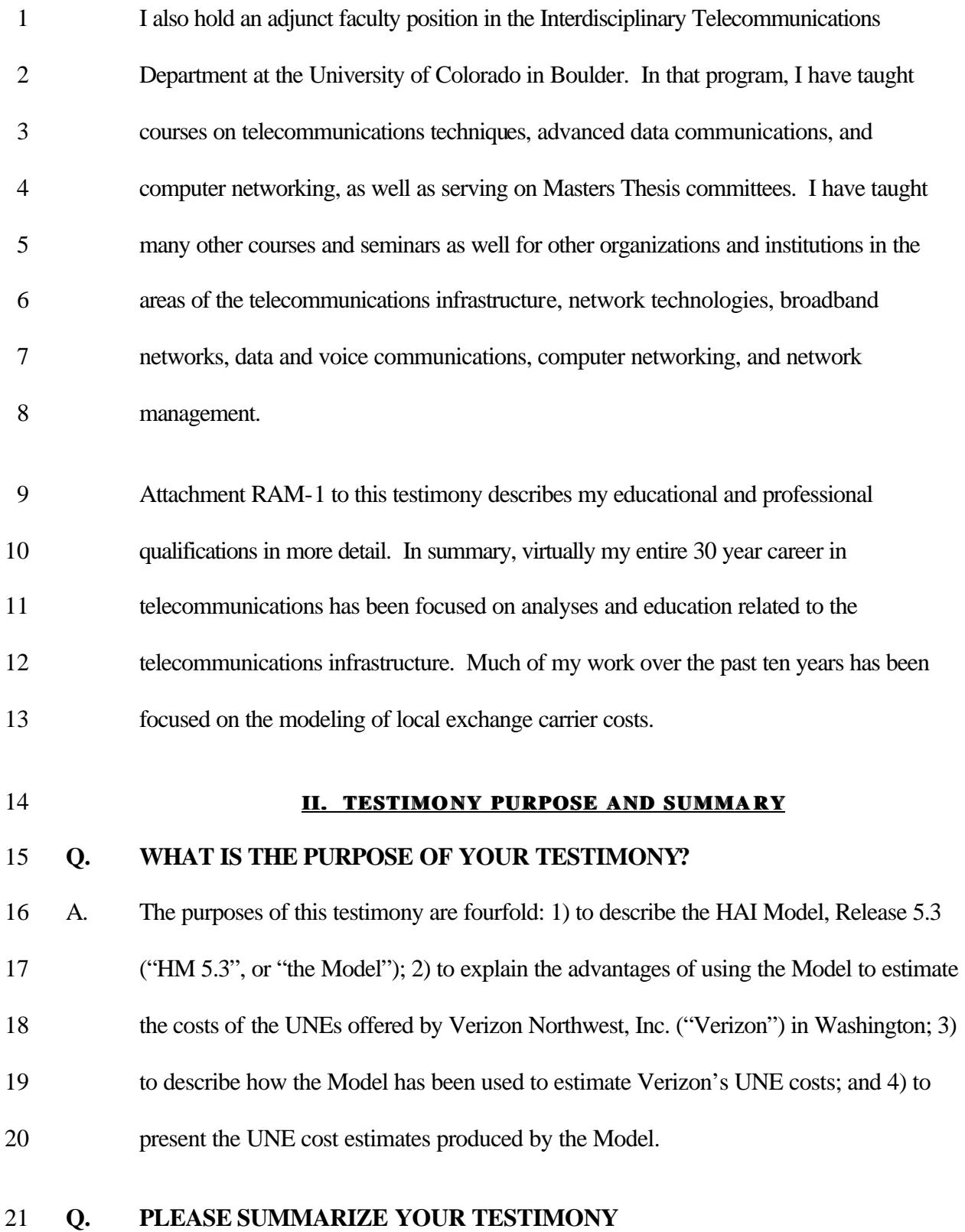

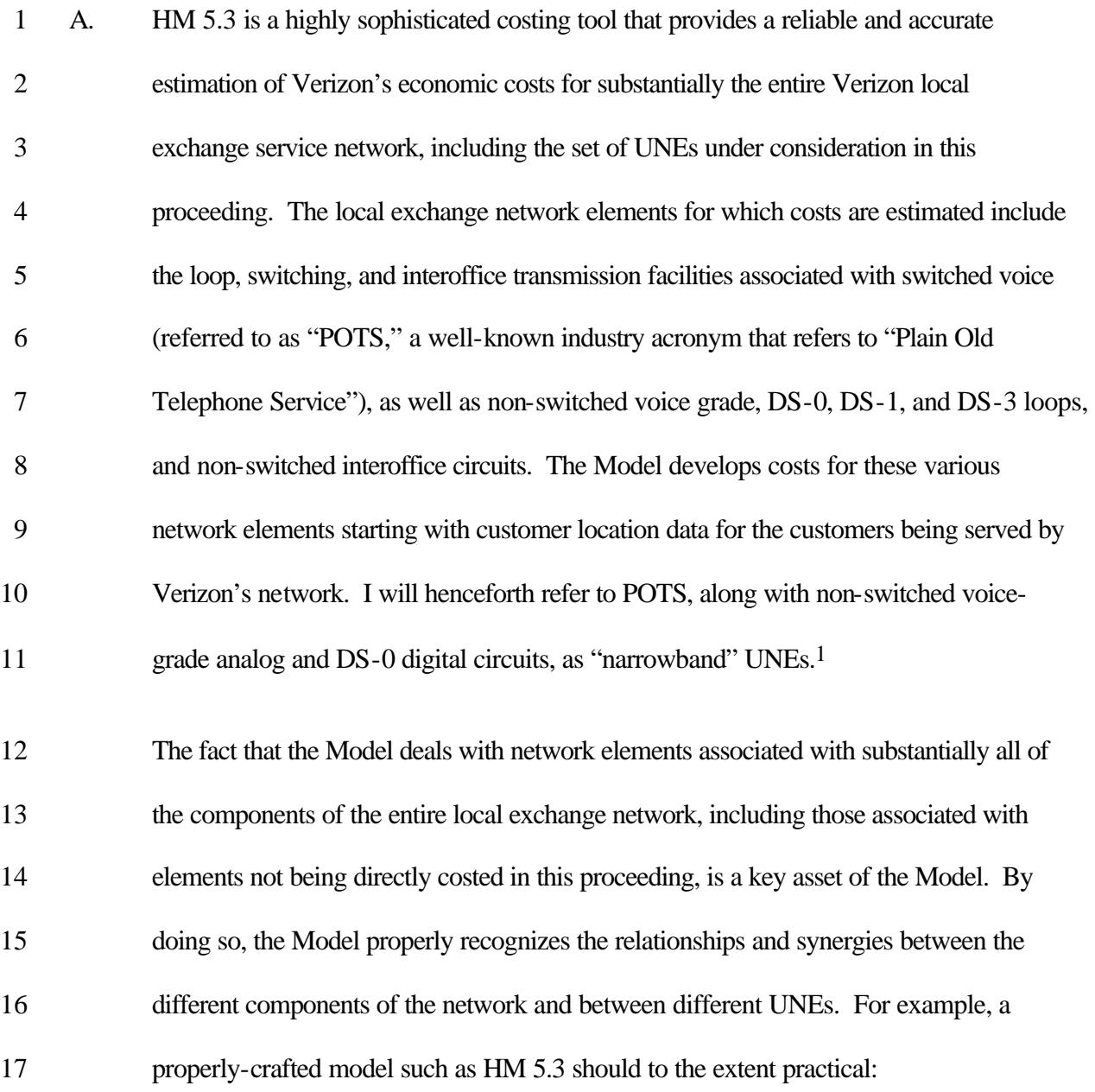

<sup>&</sup>lt;sup>1</sup> While there is some ambiguity in the industry's use of the terms narrowband, wideband, and broadband, in this declaration I will use the term "narrowband" to refer to analog circuits capable of carrying voice signals as well as digital circuits supporting digital bit rates up to 64 kilobits per second ("kbps"), "wideband" to describe digital circuits supporting bit rates of 128 kbps to 768 kbps, and "broadband" to describe digital circuits operating at 1.544 megabits per second ("Mbps") and above. Within these ranges, however, some specific services with well-known designations, such as ISDN and ADSL, will be referred to by those names. Note that the term "hi-cap" is often used in place of broadband and sometimes wideband services.

| $\mathbf{1}$<br>$\overline{2}$<br>3 | Reflect an appropriate degree of outside plant structure sharing between different<br>loop types on a given feeder or distribution route, between feeder and distribution<br>routes, and between feeder and interoffice routes; |
|-------------------------------------|----------------------------------------------------------------------------------------------------|
| 4<br>5                              | Construct a set of interconnected interoffice fiber rings with sufficient capacity to<br>support all of the switched and non-switched interoffice circuits; and                                                                 |
| 6<br>7                              | Associate general support and some non-plant-specific operational expenses with<br>different network elements in appropriate amounts.                                                                                           |
| 8                                   | If a model does not deal with such relationships in a unified fashion, <sup>2</sup> and/or describes                                                                                                    |
| 9                                   | these relationships in terms of statistics derived from the existing network, $3$ it is virtually                                                                                                    |
| 10                                  | impossible for that "model" to appropriately reflect forward-looking costs and                                                                                                    |
| 11                                  | efficiencies.                                                                                                    |
| 12                                  | HM 5.3 fully complies with the Federal Communications Commission's ("FCC") total                                                                                                    |
| 13                                  | element long run incremental cost ("TELRIC") principles for developing forward-                                                                                                    |
| 14                                  | looking UNE costs. Indeed, the FCC adopted a substantial portion of an earlier version                                                                                                    |
| 15                                  | of the HAI Model into its own Synthesis Model used for the purpose of determining the                                                                                                    |
| 16                                  | cost of providing universal service and distributing the federal universal service fund                                                                                                    |
| 17                                  | ("USF").                                                                                                    |
| 18                                  | HM 5.3, and its predecessors, have benefited enormously from several years of scrutiny                                                                                                    |
| 19                                  | by regulators, including this Commission, and by other, often hostile, parties. This                                                                                                    |
| 20                                  | scrutiny includes public forums conducted by the FCC and state regulatory staffs to                                                                                                    |
| 21                                  | examine the desirable attributes of a cost model and the appropriate values for inputs to                                                                                                    |

 An example would be a "model" that actually consists of a number of independent models, each of which deals with only certain components of the network.

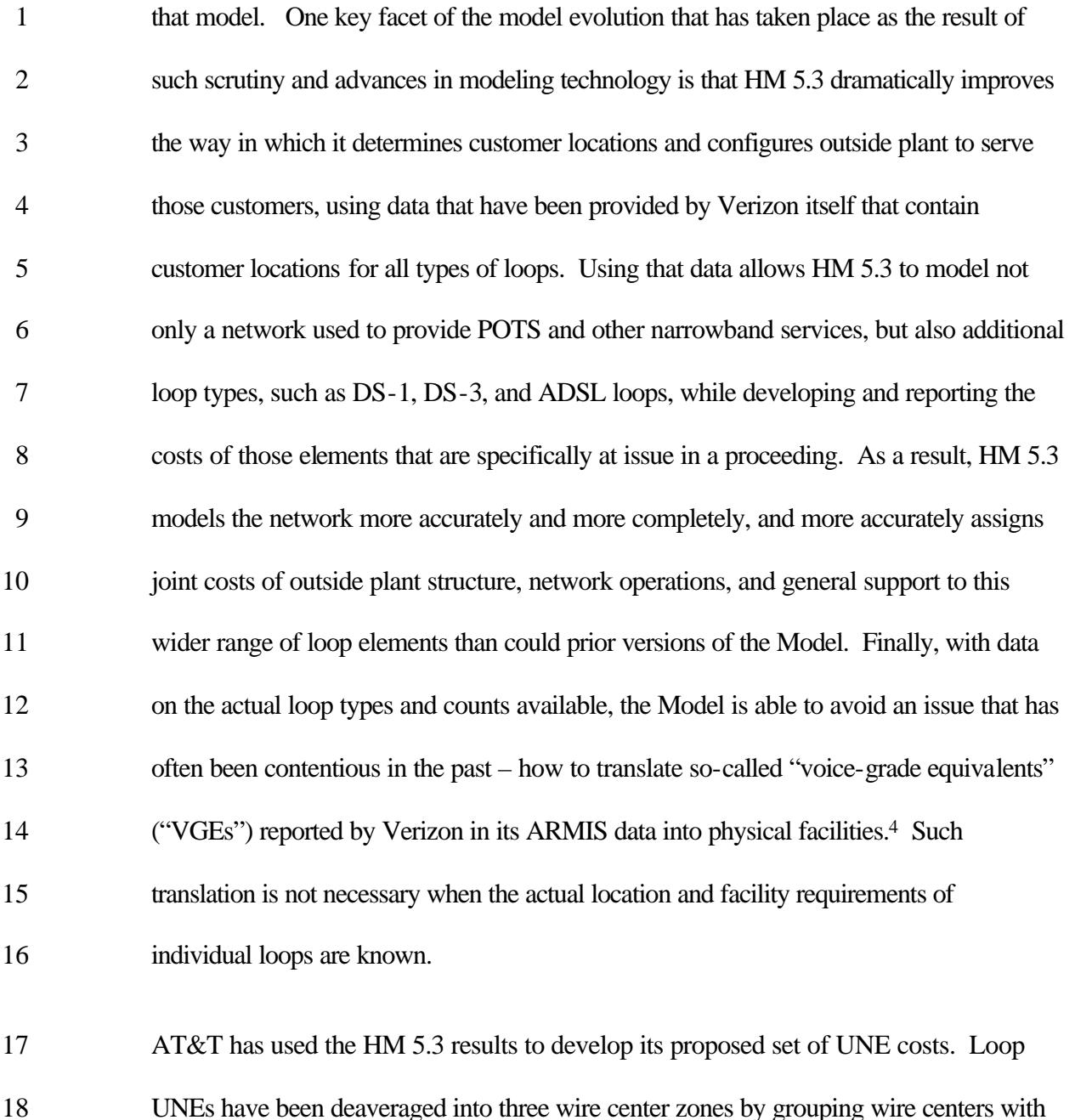

#### (continued)

<sup>&</sup>lt;sup>3</sup> For example, many incumbent models treat each interoffice circuit type independently, and uses broad average statistics derived from the present incumbent networks to determine the degree of sharing of transmission facilities and terminal equipment between different circuit types.

 The number of VGEs is the total number of multiples of the DS-0 data rate (64 kbps) provided to customers. Given the existence of wideband and broadband services containing multiple DS-0s offered over different media (one copper pair, two copper pairs, four fiber strands, etc.), the issue in the past, now eliminated, is how to figure out how many copper pairs and fiber strands are associated with the reported number of VGEs.

1 similar basic loop costs.<sup>5</sup> Attachment RAM-2 presents AT&T's UNE rate proposals.

- 2 Key examples of the monthly proposed UNE rates are set forth in the following table:
- 3

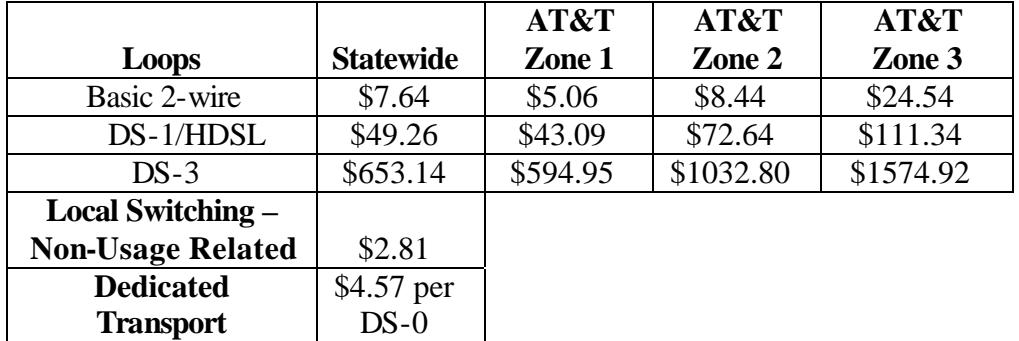

| $\overline{4}$<br>5<br>6<br>7<br>8<br>9 |    | Table 1: Key UNE Rate Proposals<br>Later, I will discuss the results provided in Attachment RAM-8b, which presents the<br>UNE results by individual wire center. These individual wire center results are rolled up<br>into the wire center zone averages shown in Attachment RAM-2, as discussed |
|-----------------------------------------|----|----------------------------------------------------------------------------------------------------|
| 10                                      |    | subsequently. Presenting the individual wire center results as well allows the                                                                                                    |
| 11                                      |    | Commission (or any party) to develop a different deaveraging proposal.                                                                                                    |
| 12                                      | Q. | HOW IS THE REMAINDER OF YOUR TESTIMONY ORGANIZED?                                                                                                    |
| 13                                      | A. | Section III provides an overview of HM 5.3 and the UNEs for which it estimates costs.                                                                                                    |
| 14                                      |    | The overview extensively references and provides a roadmap to the HM 5.3 Model                                                                                                    |
| 15                                      |    | documentation provided in several attachments to my declaration. Section IV                                                                                                    |
| 16                                      |    | summarizes the advantages of using the Model to estimate Verizon's UNE costs. Section                                                                                                    |
| 17                                      |    | V discusses how the Model has been used to estimate Verizon's UNE costs, and presents                                                                                                    |
|                                         |    |                                                                                                    |

<sup>5</sup> AT&T believes it is not necessary or appropriate to deaverage local or tandem switching, interoffice transport, (continued)

 **Q. ARE THEIR ATTACHMENTS TO YOUR TESTIMONY?** A. Yes, my testimony includes eight attachments as follows: • Attachment RAM-1: Curriculum vitae for Dr. Robert A. Mercer; 4 • Attachment RAM-2: AT&T's UNE Price Proposals; 5 • Attachment RAM-3: Details on particular aspects of HM 5.3; • Attachment RAM-4: HM 5.3 Model Description and User Guide; 7 • Attachment RAM-5: HM 5.3 Inputs Portfolio ("HIP"); 8 • Attachment RAM-6: "Actuals" worksheet from HM 5.3 Expense Module showing expense to investment ratios for each plant category; 10 • Attachment RAM-7: Description of Deaveraging Optimization Program; and 11 • Attachment RAM-8: Expense Module Outputs. A Copy of a CD-ROM containing the electronic version of the HM 5.3 Model, along with the expense module outputs of the Model, is being filed with this testimony. **III. OVERVIEW OF HM 5.3 Q. PLEASE DESCRIBE THE OVERALL PURPOSE OF HM 5.3.** A. HM 5.3 estimates in a consistent fashion the forward-looking economic costs that Verizon would incur to build a complete forward-looking network, including a defined set of UNEs. These UNEs include those related to POTS, as well as broadband loops and interoffice circuits. The Model also estimates the cost of universal service, the interconnection of Verizon's local network with other competitive local exchange carriers ("CLECs"), and of access to interexchange carriers ("IXCs"). Such costs appear in the

<sup>(</sup>continued)

or interoffice signaling. If the Commission disagrees, those UNE rates can be deaveraged as well.

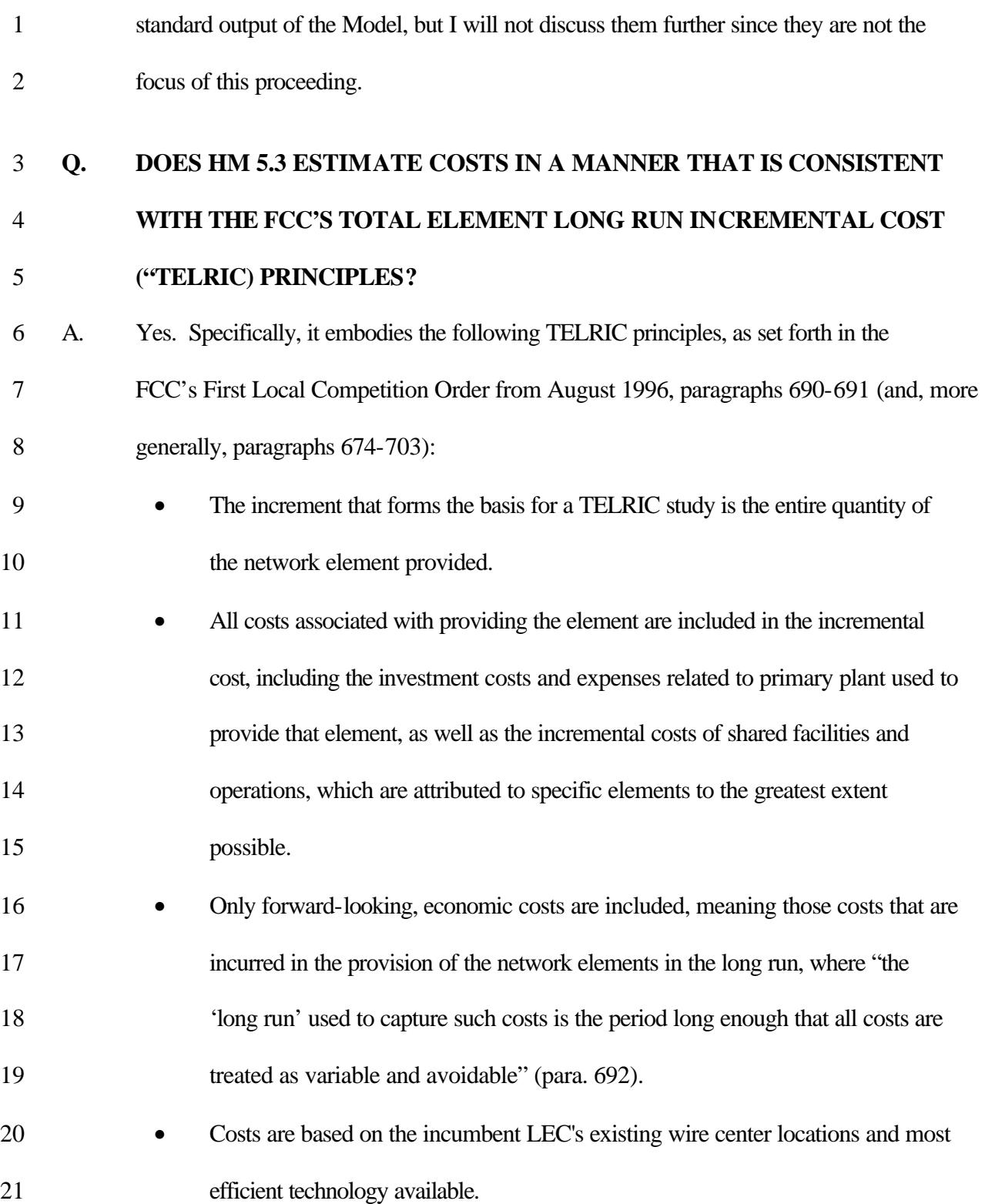

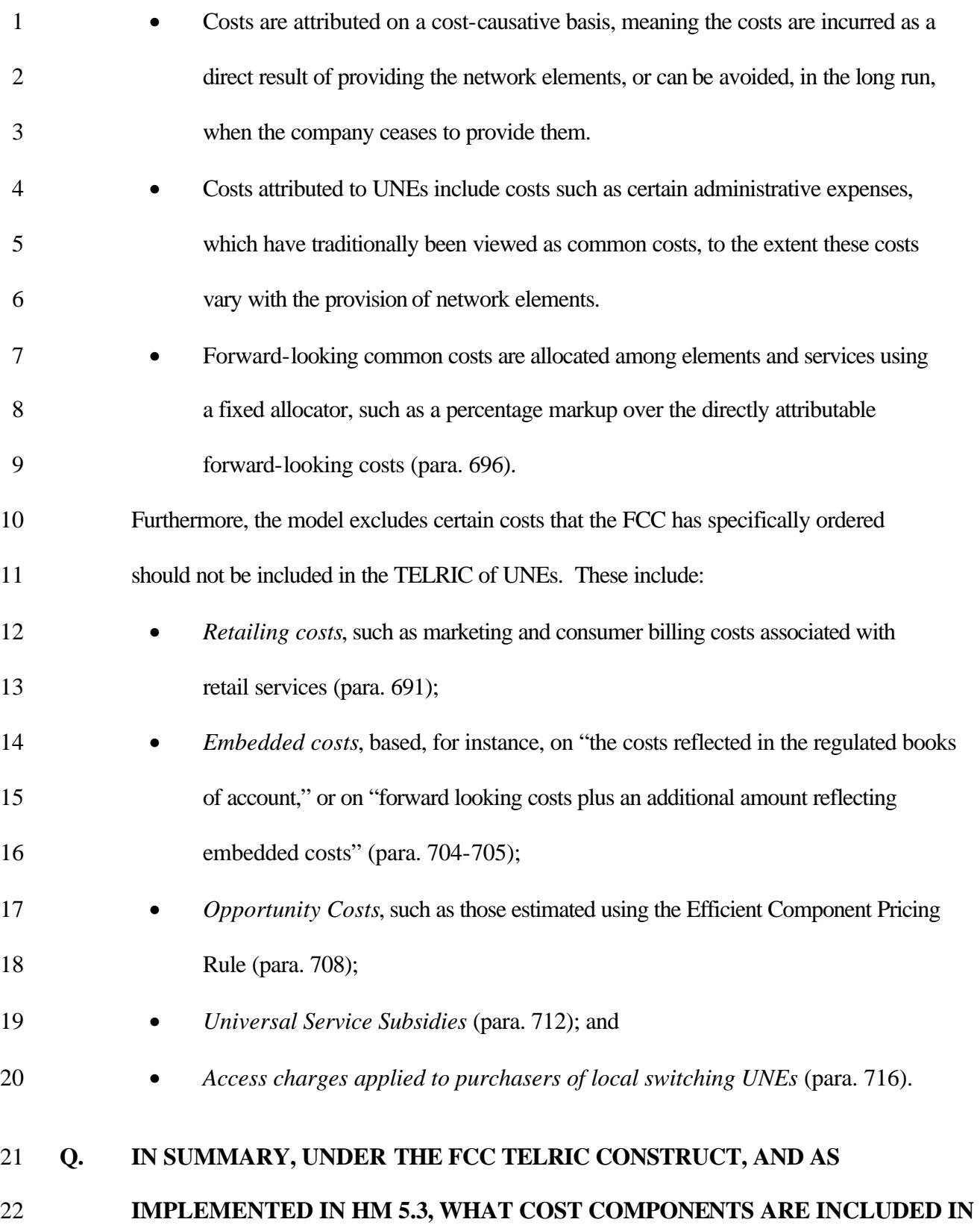

### **THE UNE COSTS CALCULATED BY THE MODEL?**

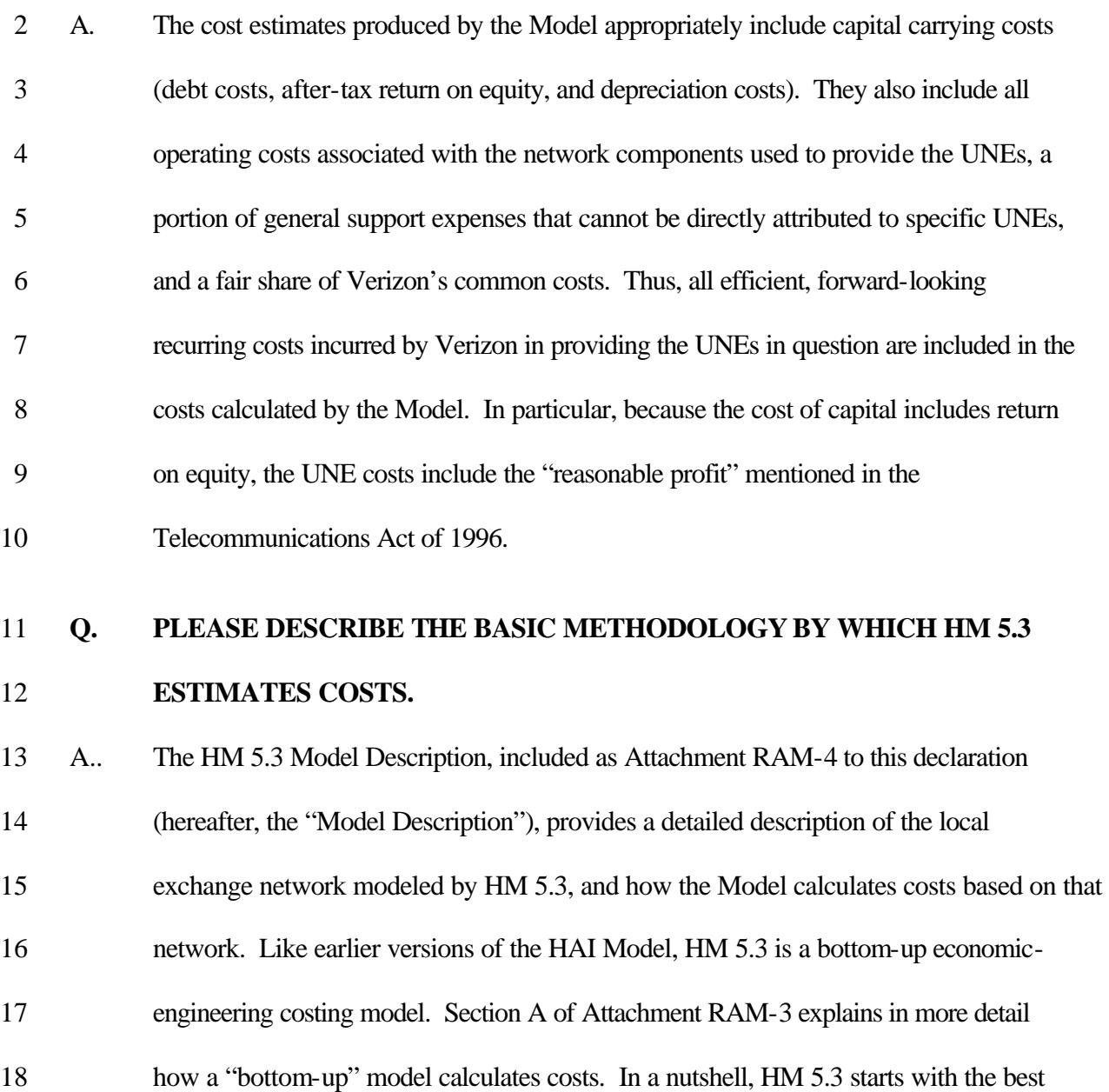

- available information on the location of an incumbent's business and residential
- customers. In this proceeding, Verizon has provided customer location and service type
- 21 data in response to an AT&T's data request. Based on the customer location data, and
- detailed and granular information as to the existing demand for services, the Model then
- constructs a network to serve the identified demand.

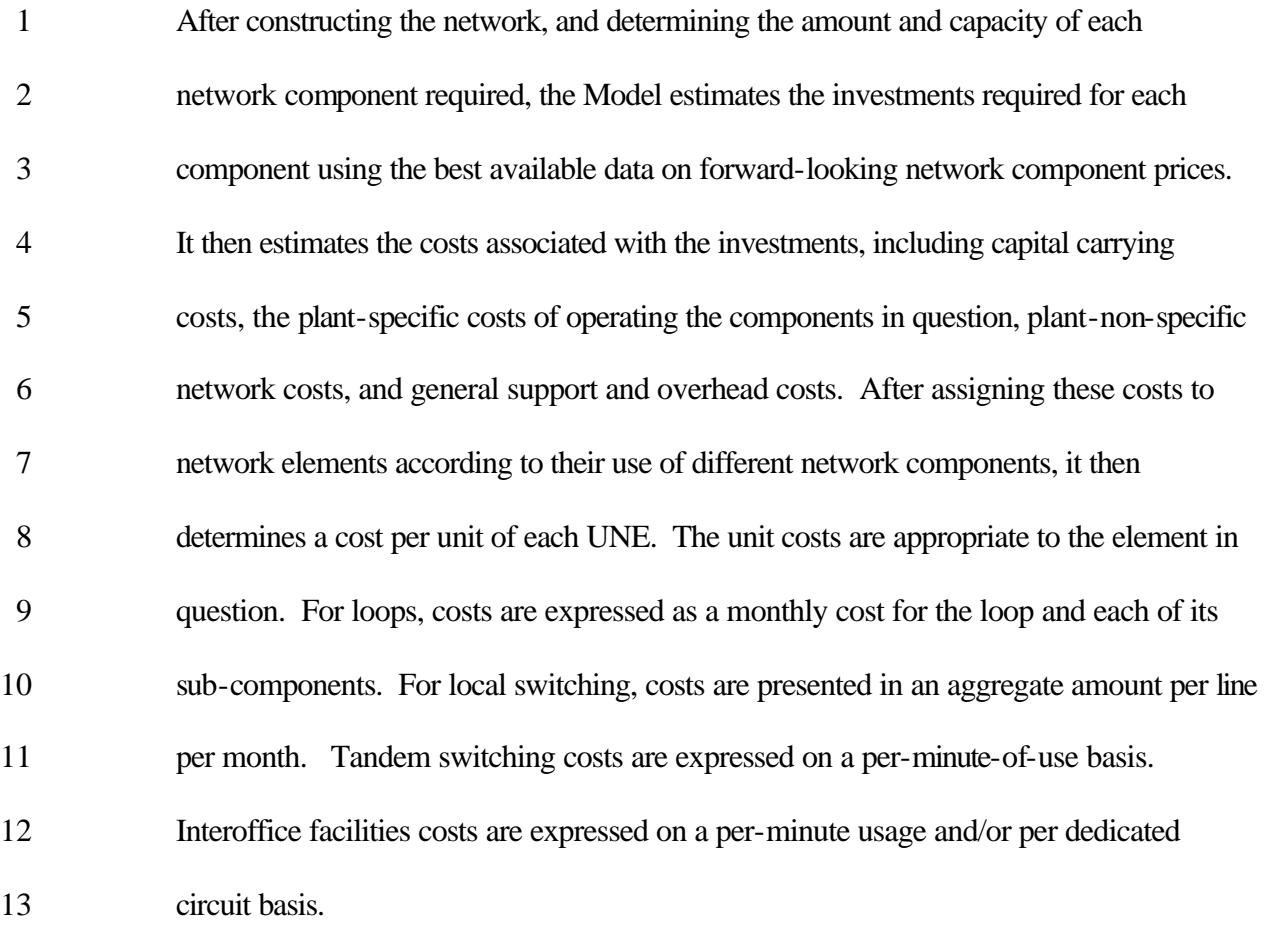

14 The bottom-up approach used by HM 5.3 contrasts with what are often called "top down" models that attempt to decompose total costs or revenues of existing telephone companies into their constituent parts. It also differs from incumbent models that utilize cost and configuration statistics taken from the existing local exchange network, and which are often specific to a single component of the network, thereby potentially missing synergies between different parts of the network (e.g., the sharing of outside plant structures between the interoffice and feeder portions of the network) and inappropriately assigning 21 joint and common costs.

# **Q. FOR WHAT VERIZON POTS UNES DOES THE HM 5.3 MODEL ESTIMATE**

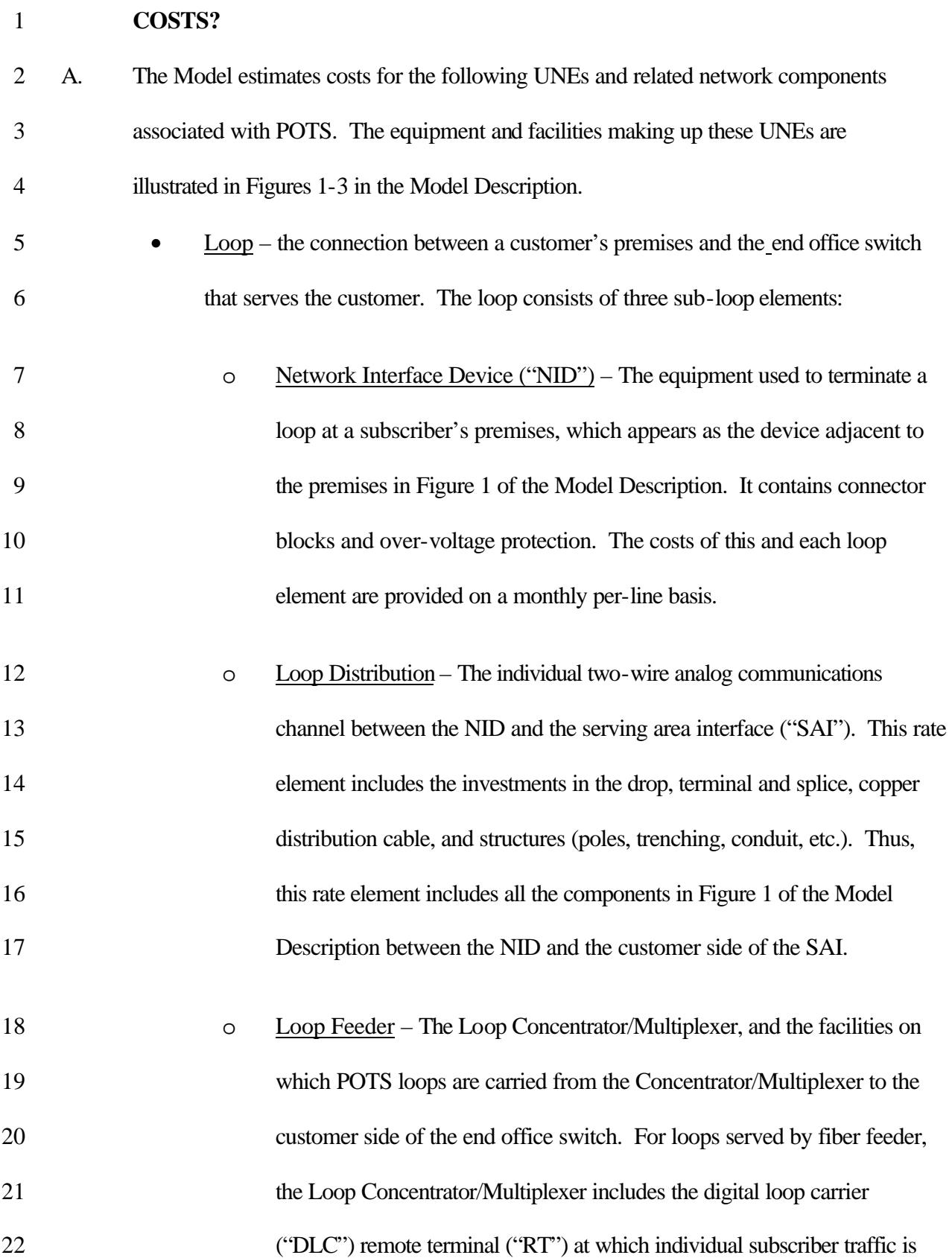

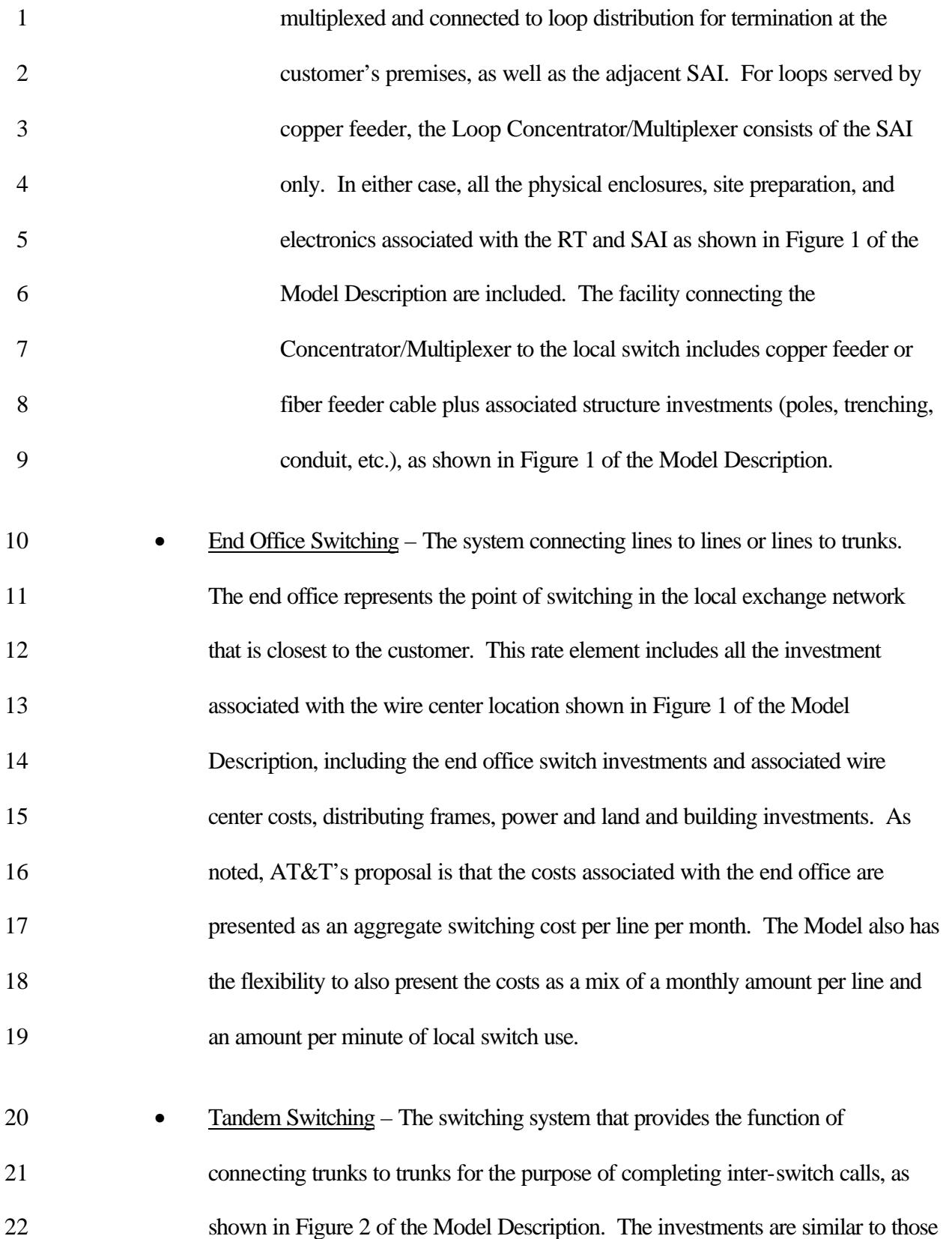

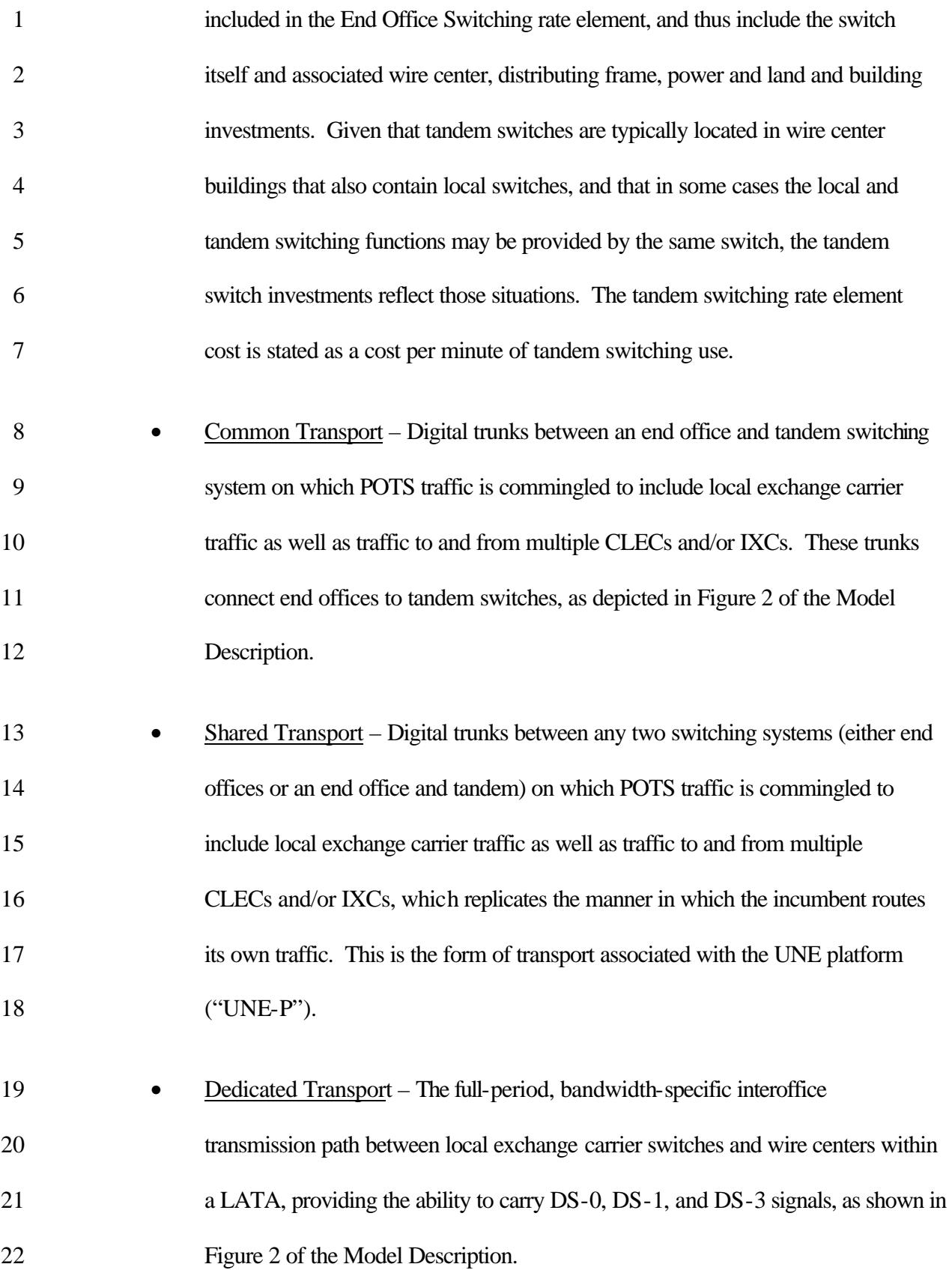

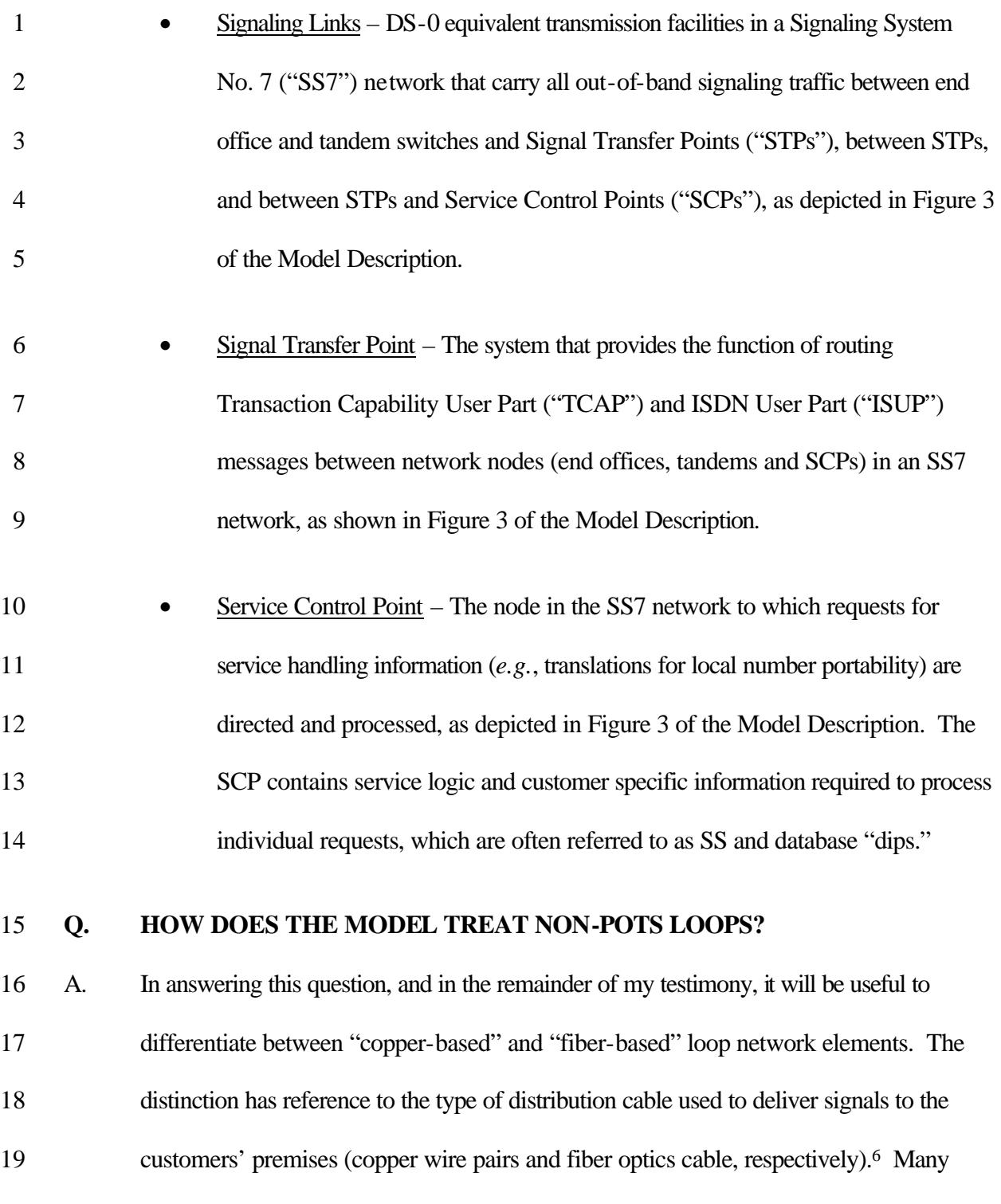

aspects of the Model's calculations are significantly different for the two kinds of

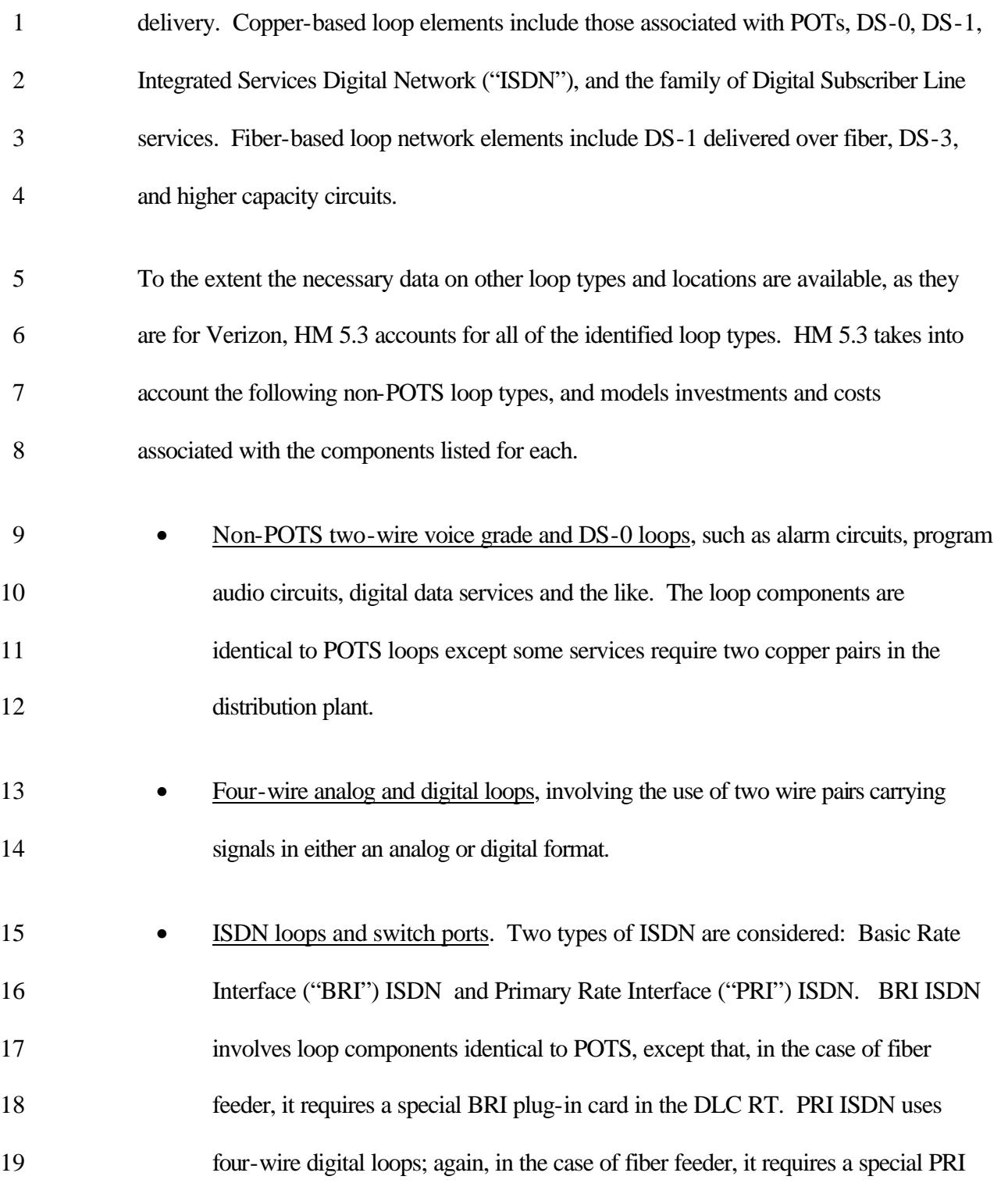

(continued)

 "Copper-based" UNEs, as I have defined them here, may be provided over either copper or fiber feeder cable, (continued)

- plug-in card for the DLC RT. Both types of ISDN require a switch port that is different from the POTS switch port.
- Switched and non-switched DS-1s. The components are identical to the POTS loop except a DS-1 requires two wire pairs, and in the case of fiber feeder, a special plug-in card in the DLC remote terminal. At the present time, copper- based DS-1 loops are most commonly provided using the High Speed Digital Subscriber Line ("HDSL") technology.
- 8 ADSL. Loops capable of simultaneously carrying voice signals and high-speed data signals in a composite frequency-multiplexed format. In most cases, at the end office, the voice signal is separated from the composite signal and sent to the end office switch for processing like any other POTS call, while the data is sent 12 through a separate packet switching network.
- DS-3. Components consist of fiber cables (or additional strands on the fiber cables already present for POTS) in the feeder network, additional patch panel capacity in the SAI or digital loop carrier remote terminal, fiber distribution cables between the SAI/digital loop carrier and customers' premises, splices at the curb and on the customers' premises; fiber connecting cable from the street to the premises, fiber pigtails on the premises to connect the spliced fiber to the terminating equipment, fiber conversion and multiplexing equipment on the

<sup>(</sup>continued)

while "fiber-based" loops must be carried on fiber cables in both the feeder and distribution plant.

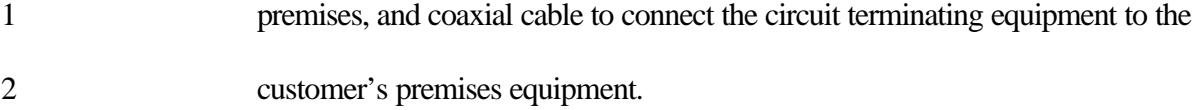

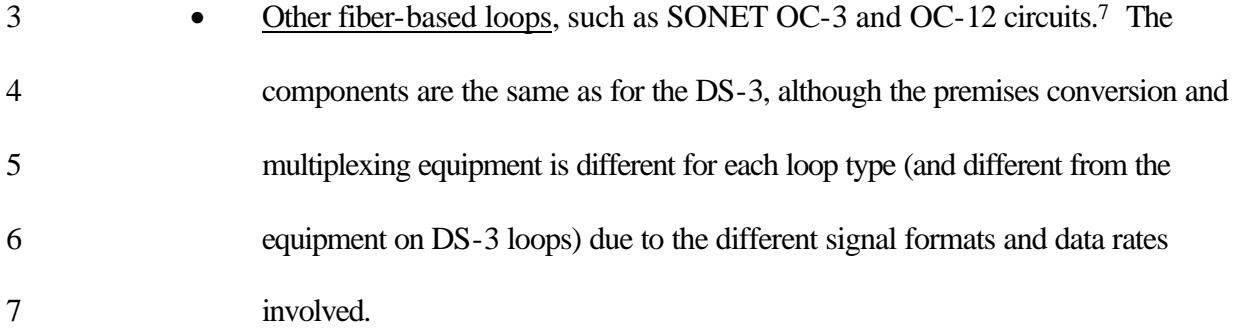

- To the extent these correspond to UNEs that are at issue in this proceeding, the Model
- produces and displays costs for those UNEs. But in any case, it accounts for the demand
- for the services associated with these network elements, and provides sufficient network
- capacity to support all the loop types for which customer location information is included
- in the data provided by Verizon. Since the Model has accounted for the costs associated
- with all types of loops, it is also possible to calculate related UNEs, should the
- Commission so choose.

**Q. PLEASE PROVIDE A ROADMAP FOR THE ATTACHMENTS TO THIS** 

 $\overline{a}$ 

# **TESTIMONY THAT PROVIDE DETAILS OF THE MODEL'S CALCULATION OF LOOP INVESTMENTS.**

 SONET, or Synchronous Optical Network, is a standards-based family of digital transmission formats and bit rates. Its international equivalent is Synchronous Digital Hierarchy, or SDH. The OC-1 signal format ("OC" stands for Optical Carrier) has a bit rate of 51.84 megabits per second ("Mbps"). The OC-n member of the family operates at n times the OC-1 rate. In principle, n can be any integer up to at least 192, but commonly utilized family members and their approximate bit rates are OC-3 (155 Mbps), OC-12 (620 Mbps), OC-48 (2.5 gigabits per second – Gbps), and OC-192 (10 Gbps).

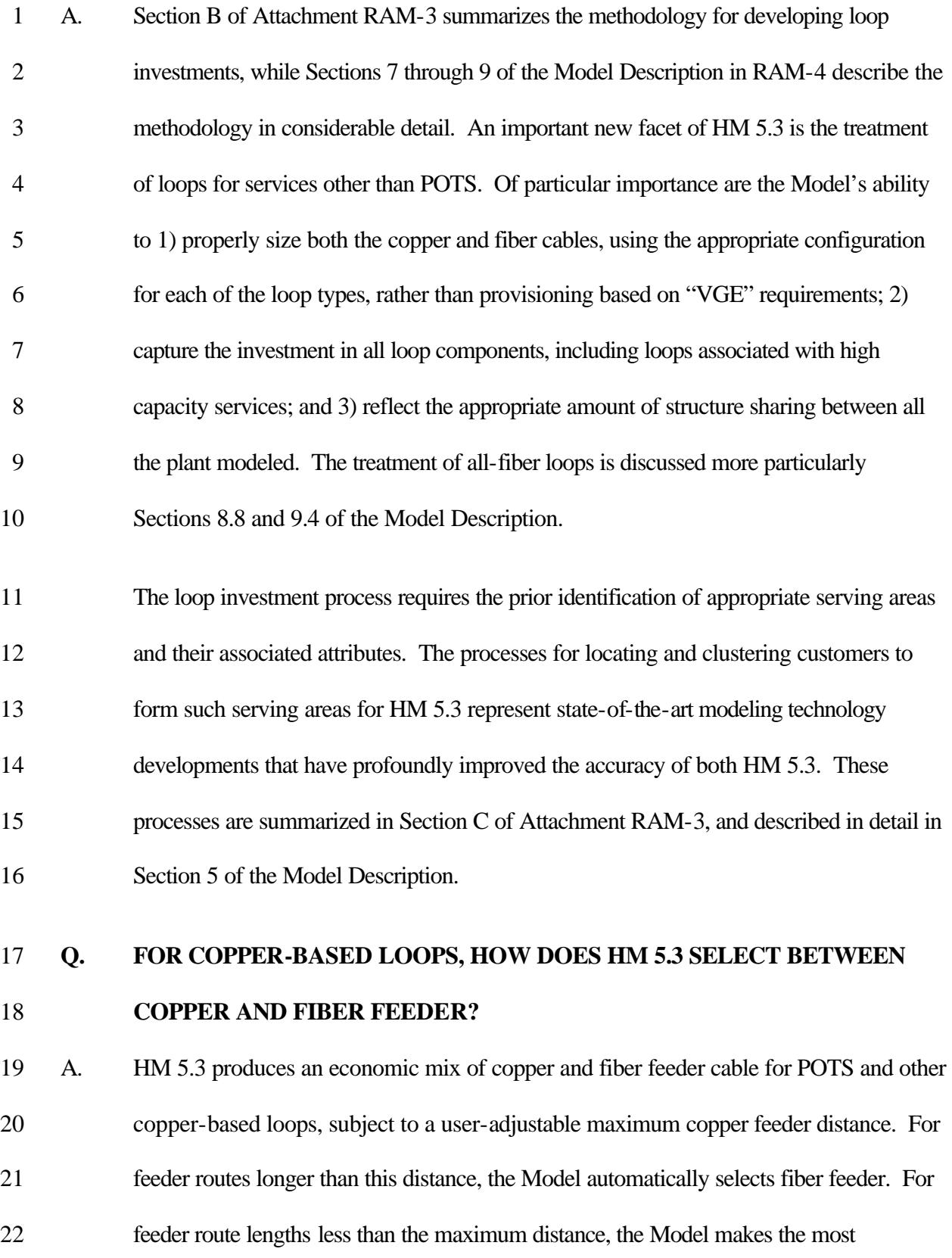

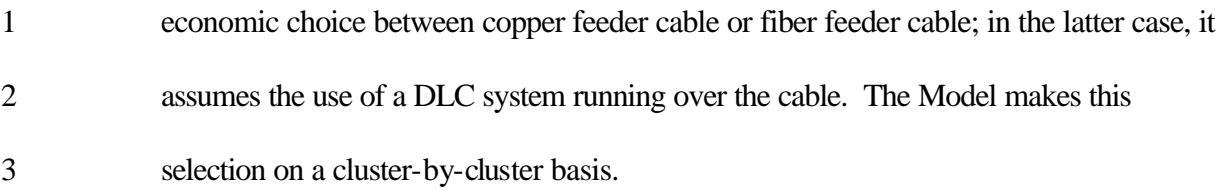

# **Q. HOW DOES HM 5.3 PRESENT THE LOOP COST RESULTS PRODUCED BY**

### **THE MODEL?**

A. HM 5.3 presents the costs of POTS loop and sub-loop UNEs, as well as other

 narrowband and broadband loops, for Verizon as a whole. It also disaggregates the loop results by line density range, by individual wire center, and by wire center "zones." The portrayal of results for areas of different line density is useful for understanding how loop costs vary from rural to suburban to urban areas. On the other hand, UNE prices based on wire centers, or wire center "zones," are likely to be more practical to implement. The user of the Model is able to select whether to portray results by density zone or by wire center, and the Model correspondingly invoked either the density zone expense module or the wire center expense module. the wire center expense module contains a worksheet that portrays results according to the wire center zones defined by the user. AT&T proposes loop UNE prices disaggregated into wire center zones, and non-loop UNEs for 17 the whole study area, and I have structured the results accordingly. For completeness, I also present key results by individual wire center.

# **Q. PLEASE PROVIDE A ROADMAP TO THE LOCAL AND TANDEM**

# **SWITCHING INVESTMENT CALCULATIONS PERFORMED BY HM 5.3, AND SUMMARIZE THOSE CALCULATIONS.**

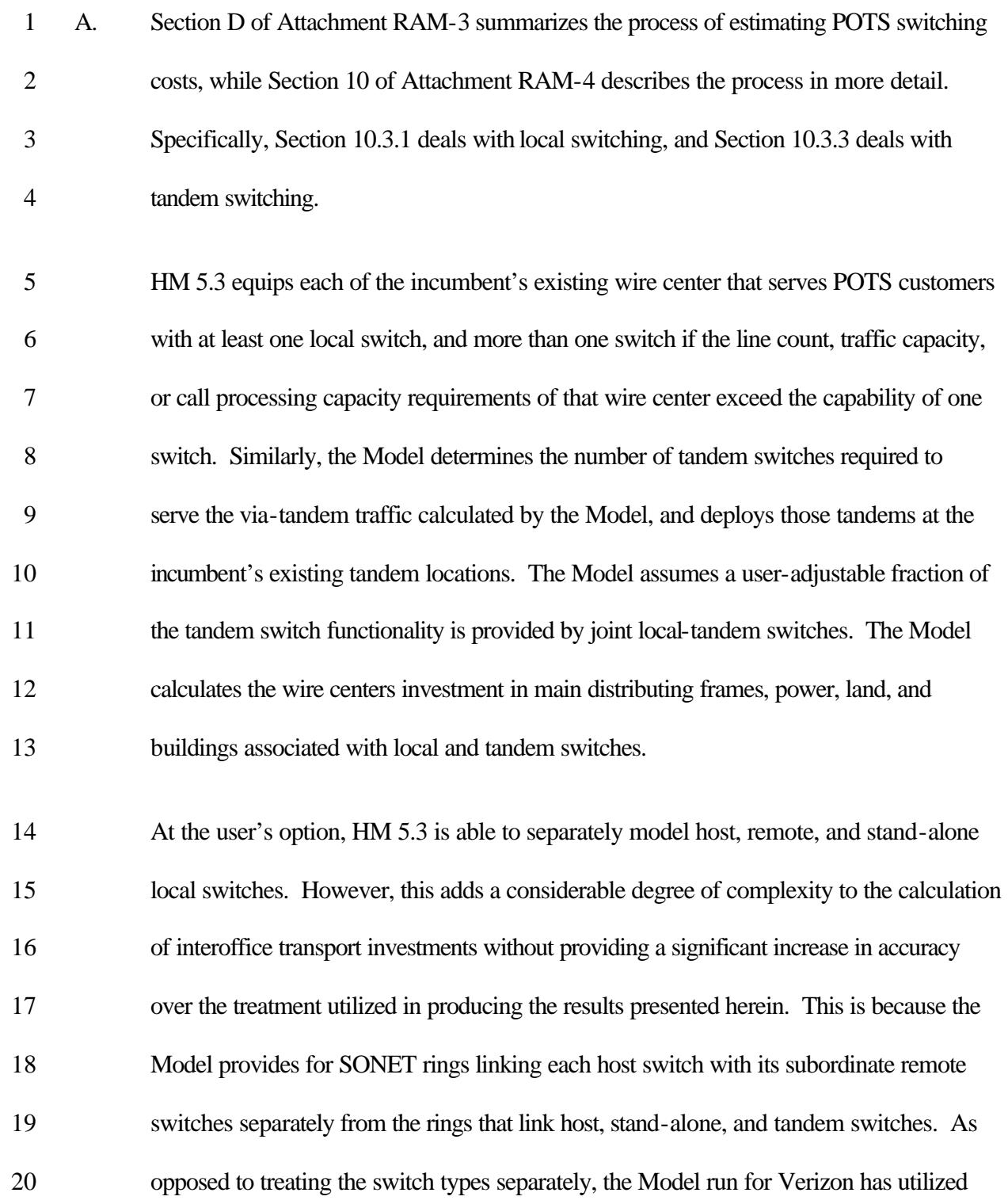

 blended average switch price inputs based on the switching prices adopted by the FCC in 2 its Inputs Order for the FCC Synthesis Model.<sup>8</sup>

# **Q. PLEASE PROVIDE A ROADMAP TO THE DOCUMENTATION OF THE INTEROFFICE TRANSPORT AND SIGNALING INVESTMENT CALCULATIONS PERFORMED BY HM 5.3, AND BRIEFLY SUMMARIZE THOSE CALCULATIONS.**

 A. The calculations are described in Section 10.3.2 of the HM 5.3 Model Description. HM 5.3 assumes all interoffice circuits, both switched and dedicated, are carried on SONET OC-48 four-fiber bi-directional line switched fiber rings. The Model constructs a set of interconnected fiber rings, each of which connects a number of wire centers to each other Over a given physical ring, there may be multiple logical rings, each connecting a subset of the wire centers on the physical ring. The Model provides enough multiplexers, digital cross-connects, and redundant inter-ring connections to interconnect the logical rings on a given physical ring, the different physical rings that connect offices homing on a given tandem switch (the ring design process proceeds on a tandem-by tandem basis), and the different ring systems associated with different tandem switches. As described in Section 10.3.4 of the HM 5.3 Model Description, the Model constructs an SS7 interoffice signaling network following normal SS7 design practices, with redundant connections from each switch to different STPs, redundant STP switches, and redundant

connections between different STPs. The circuits required in the SS7 network are

 $\overline{a}$ 

(continued)

<sup>&</sup>lt;sup>8</sup> See Federal-State Joint Board on Universal Service, CC Docket No. 96-45 and Forward-Looking Mechanism for High Cost Support for Non-Rural LECs, CC Docket No. 97-160, FCC 99-304, November 2, 1999 ("Tenth

 assumed to run over the interoffice rings, and the ring capacities are adjusted to include these signaling circuits.

# **Q. PLEASE PROVIDE A ROADMAP TO THE EXPENSE CALCULATIONS PERFORMED BY HM 5.3, AND BRIEFLY SUMMARIZE THOSE**

# **CALCULATIONS.**

 A. Once HM 5.3 has calculated the investments associated with each component of the network, the expense module of the Model converts the investments into per-unit costs for individual UNEs. This process is described in detail in Section 11 of the HM 5.3 Model Description. In a nutshell, the expense module considers three categories of costs: (1) capital carrying costs, (2) network-related expenses, and (3) non-network-related expenses. Capital carrying costs include debt costs, return on equity, and depreciation costs, taking appropriate account of state and federal income taxes and other operating taxes. Network-related expenses are those associated with operating the various components of the local exchange network. Non-network-related expenses include customer operations and variable overhead costs. The cost categories contained in the FCC's USOA are used as the point of departure for estimating the operating expenses associated with providing UNEs, basic universal service, and carrier access and interconnection. The major expense categories in the USOA are Plant Specific Operations Expense, Plant Non-Specific Operations Expense,

(continued) Report and Order")

 Customer Operations Expense and Corporate Operations Expense. The first two are network-related; the latter two are not.

### **Q. HOW ARE THE PLANT-SPECIFIC OPERATIONS EXPENSES CALCULATED?**

A. The two major categories under which network-related expenses are reported by the

ILECs are plant-specific operations expenses and non-plant-specific operations expenses.

The plant-specific expenses are primarily maintenance expenses. Certain expenses,

particularly those for network maintenance, are functions of their associated capital

investments. These expense ratios are applied to the investments developed by the

Distribution, Feeder, and Switching and Interoffice Modules to derive associated

operating expense amounts. Section E of Attachment RAM-3, which in turn references

Attachment RAM-6, explains how the ratios are input to the Model in the "Actuals"

worksheet of the Expense Module. The ratios can be changed after a model run is

completed, and the Model's expense outputs recalculated without doing a new run of the

Model. These plant-specific expenses are associated with network elements based on the

amount of various categories of network investment associated with those network

elements.

 The Model considers two other categories of network-related expenses: those associated with general support equipment and those associated with network operations. General support equipment includes motor vehicles, garages and other work equipment, buildings (other than wire centers, whose investments and expenses the Model specifically calculates in connection with local and tandem switching), general purpose computers,

 and the like. Parts of the general support investments are associated with customer and corporate operations; the remainder, with the network.

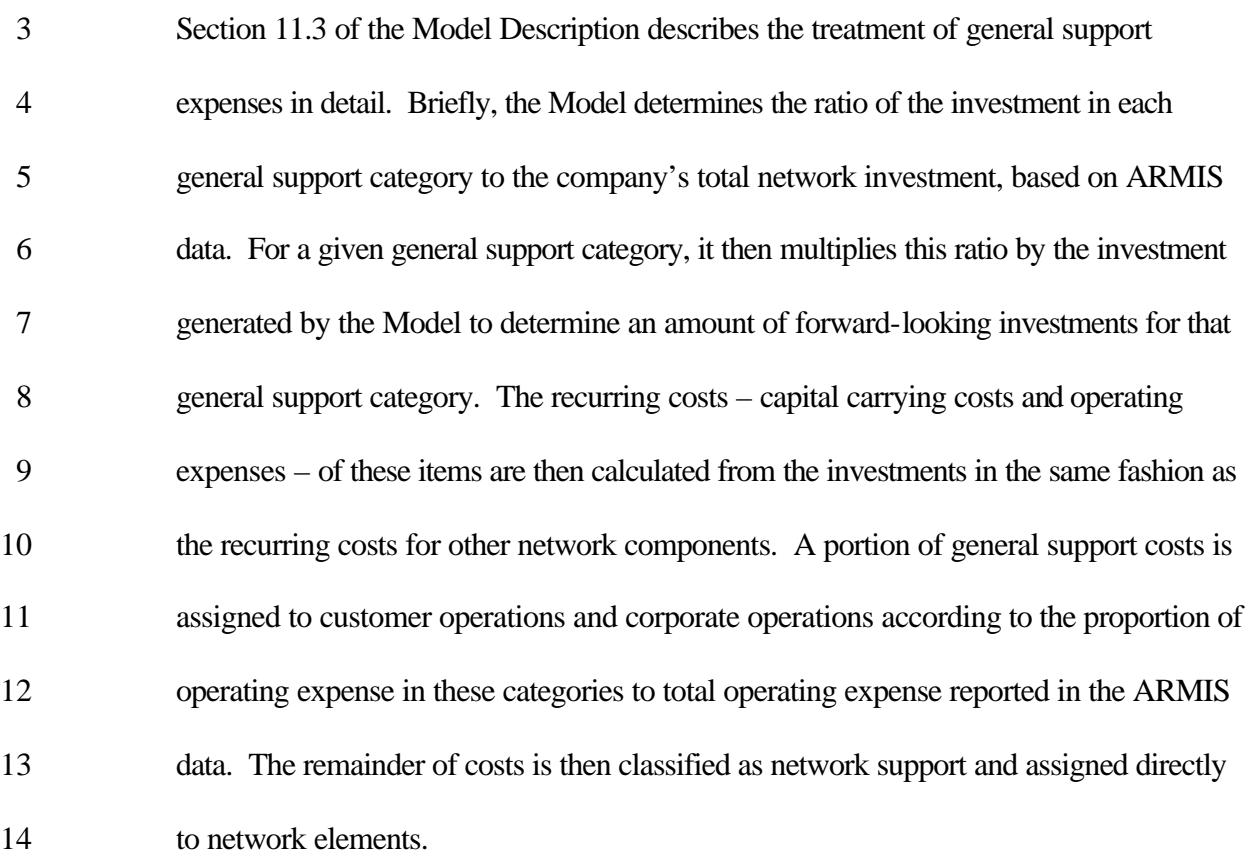

# **Q. PLEASE DESCRIBE HOW THE PLANT-NON-SPECIFIC EXPENSES ARE CALCULATED.**

 A. Network operations expenses are plant-non-specific expenses that are incurred in operating the network. Network operations expenses are not fixed, but vary directly with the size of the network. These expenses, classified in ARMIS accounts 6512 and 6531 through 6531, are associated with various administrative, testing, and engineering functions, and with providing electric power to the network. HM 5.3 assigns ARMIS network operations costs to each network element (POTS, DS-1, ISDN, etc.) by 1)

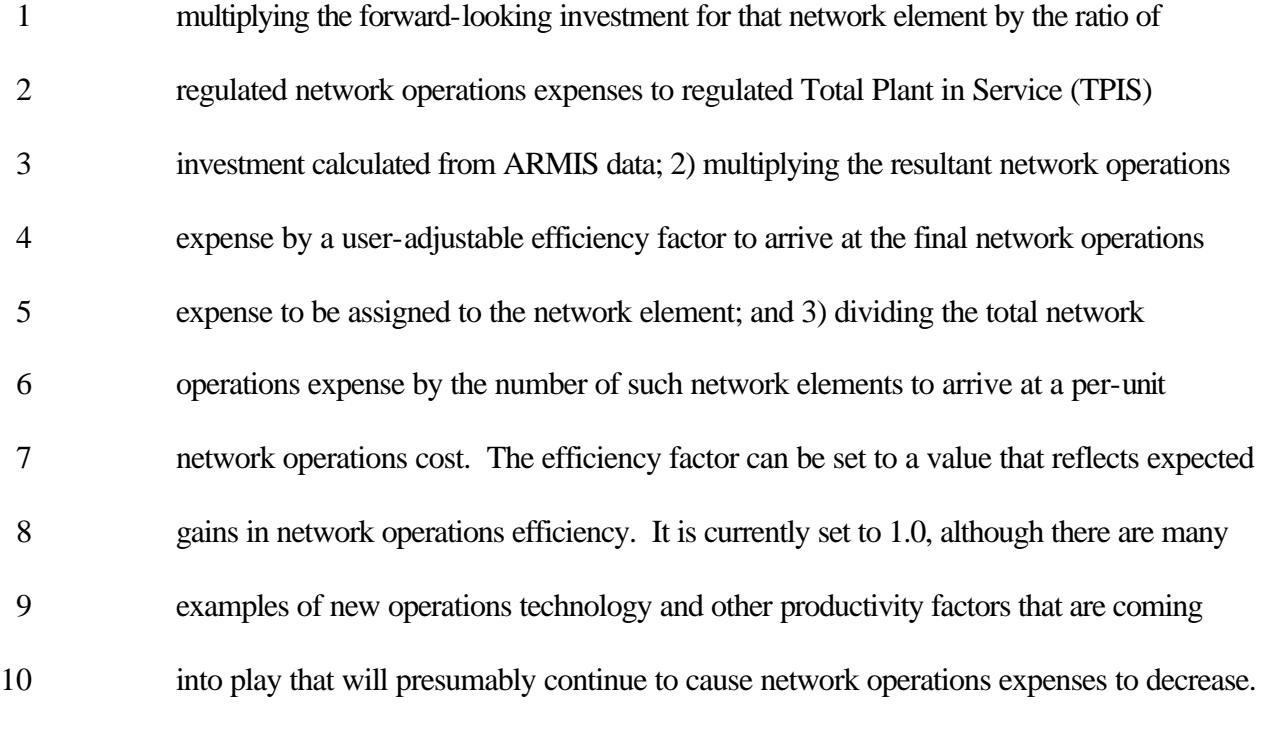

# **Q. TURNING NOW TO THE NON-NETWORK-RELATED EXPENSES, HOW ARE THEY CALCULATED BY HM 5.3?**

 A. The Expense Module assigns non-network related expenses to each density range or wire center (depending on the unit of analysis chosen) based on the proportion of direct expenses (network expenses and capital carrying costs) for that unit of analysis to total expenses of each type. Each of these expense calculations is described below:

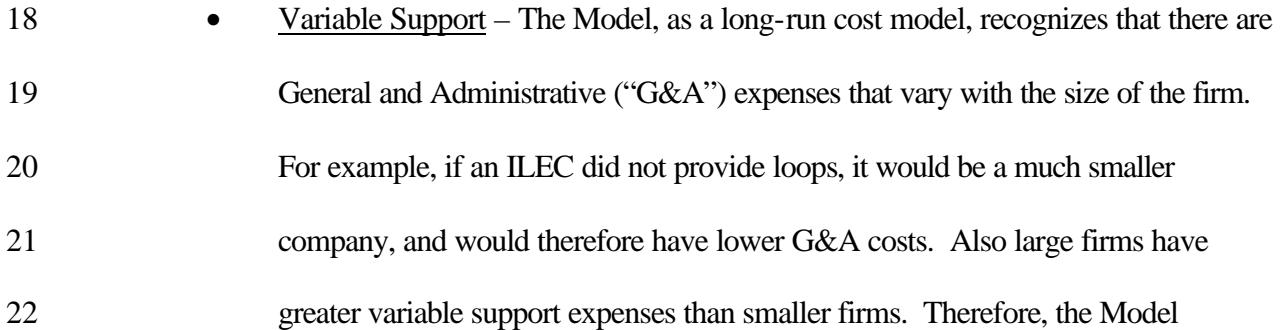

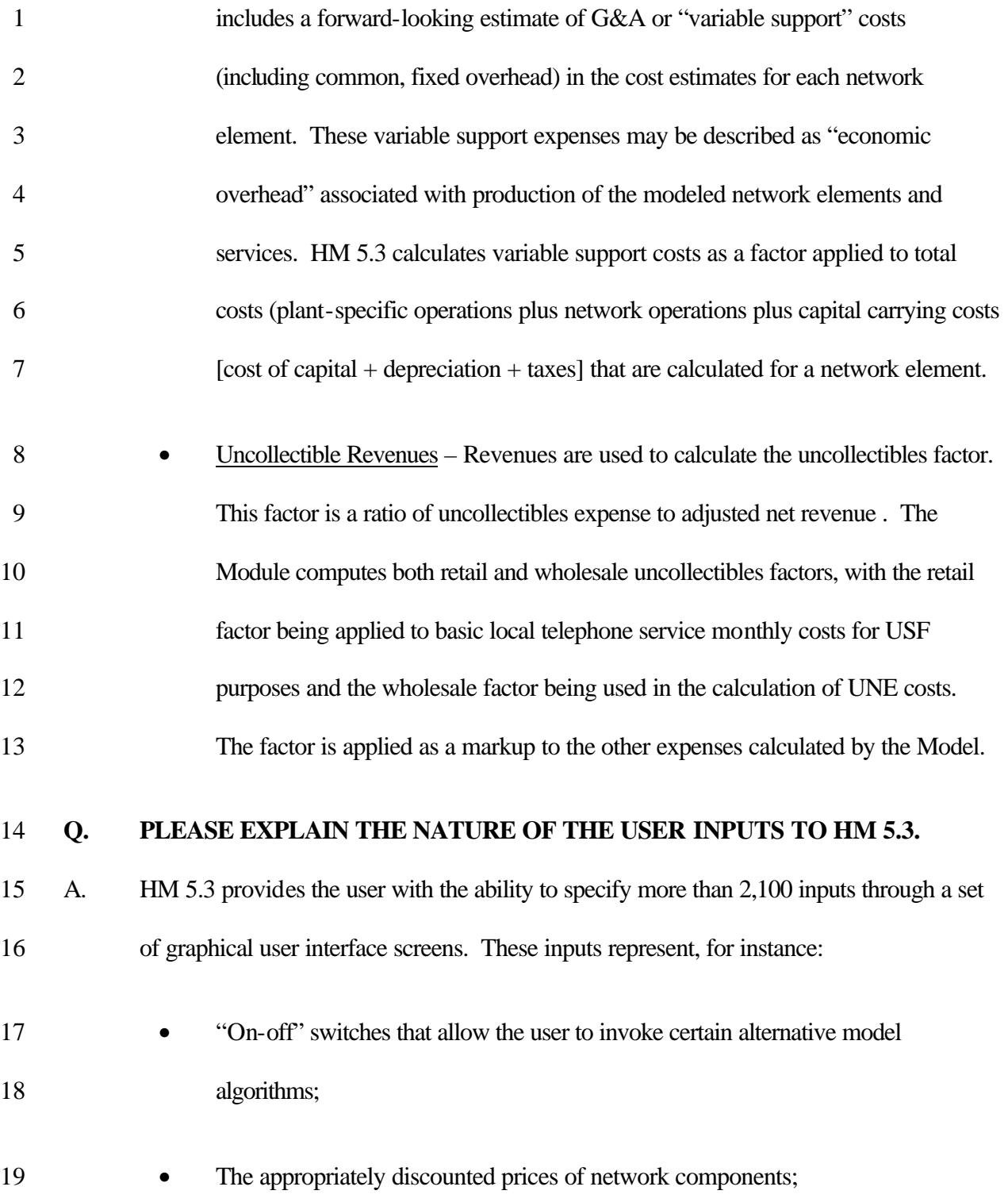

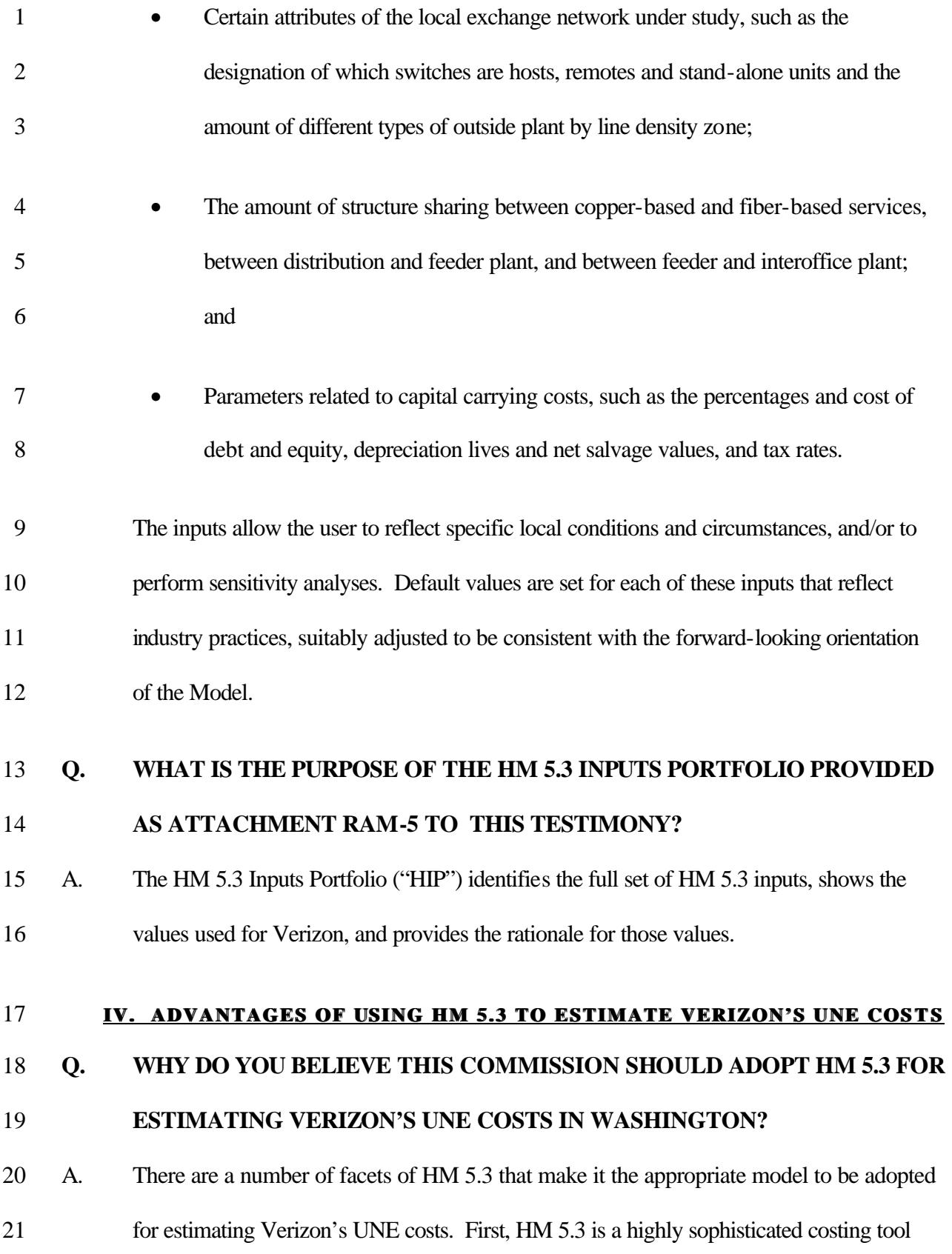

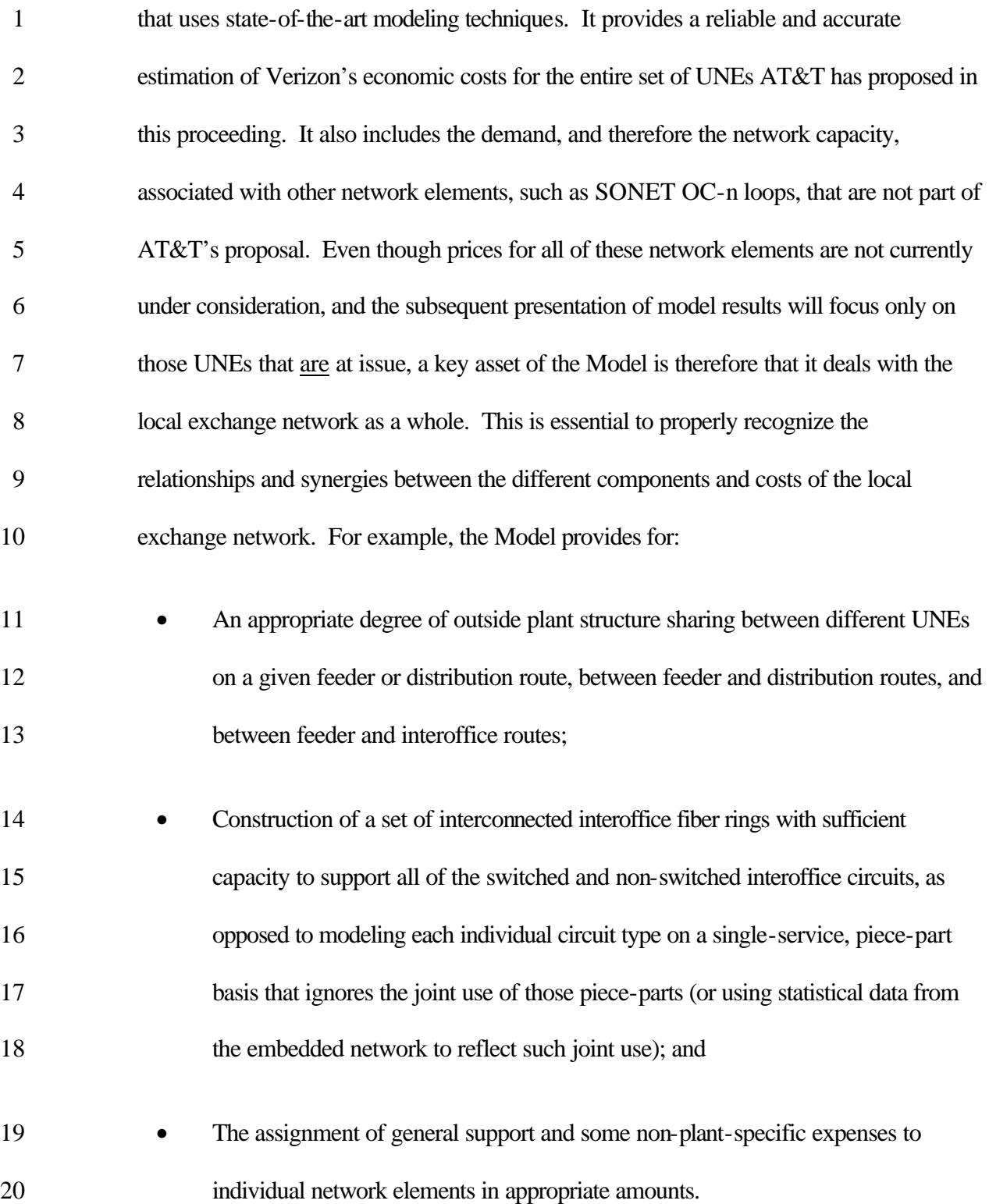

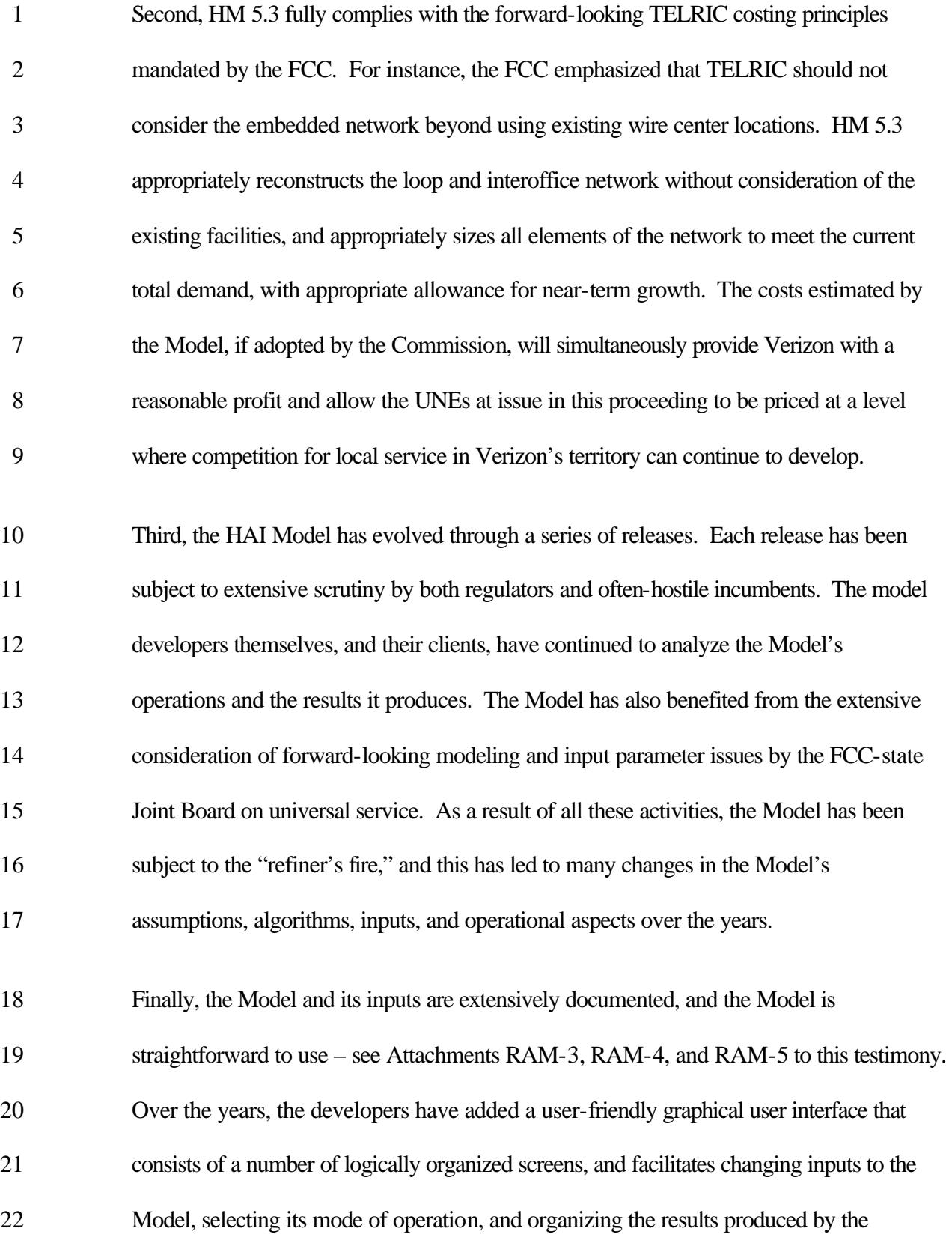

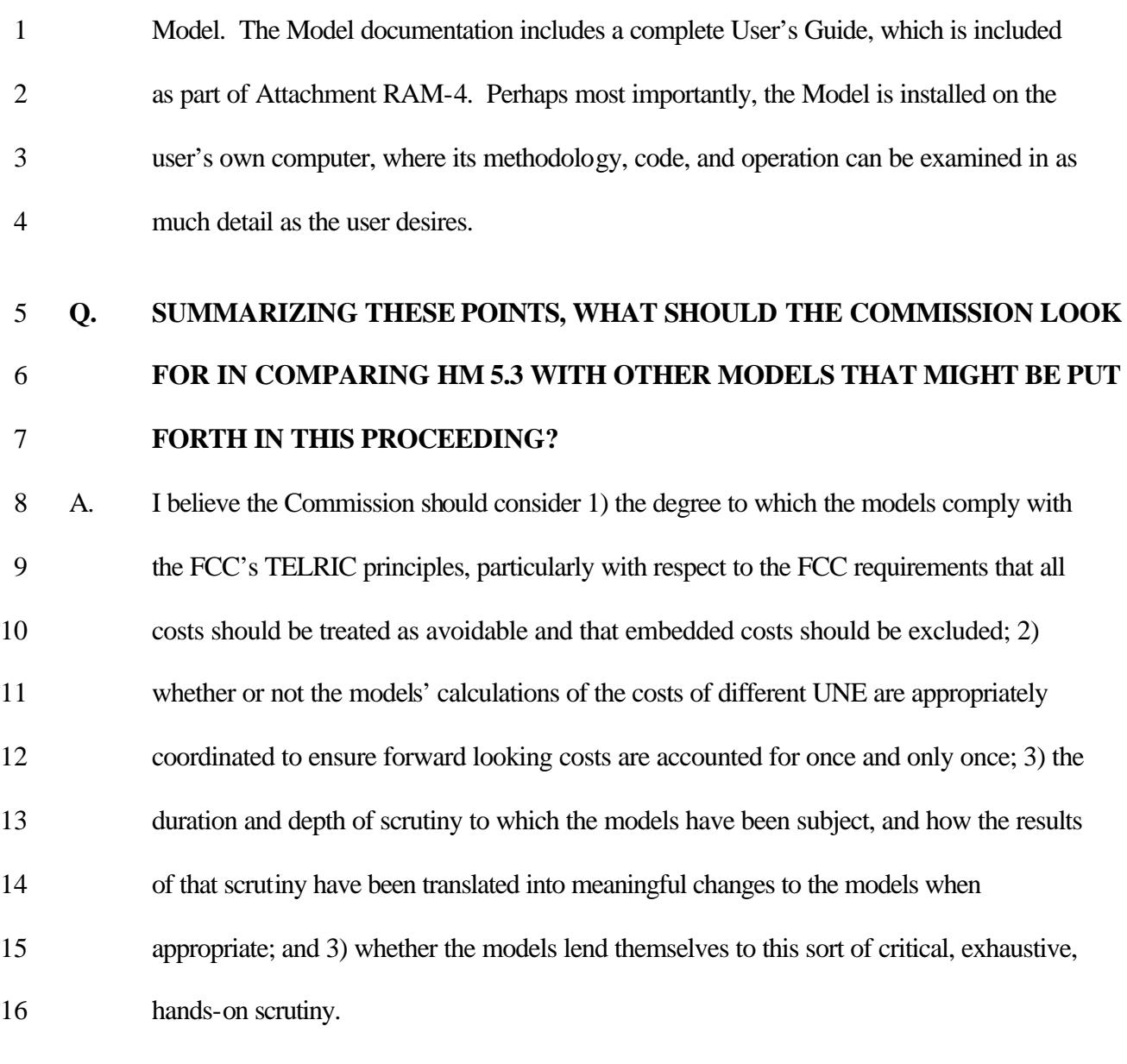

# **V. USE OF HM 5.3 TO ESTIMATE VERIZON'S UNE COSTS**

# **Q. WHAT INPUTS SPECIFIC TO VERIZON'S OPERATIONS IN WASHINGTON**

- **HAVE BEEN USED IN YOUR MODEL RUNS?**
- A. Three kinds of inputs need to be set in the Model. First, the Model requires company- specific customer location data, geological information (soil type, bedrock depth and hardness, water table depth), and identities and locations of the wire centers where local

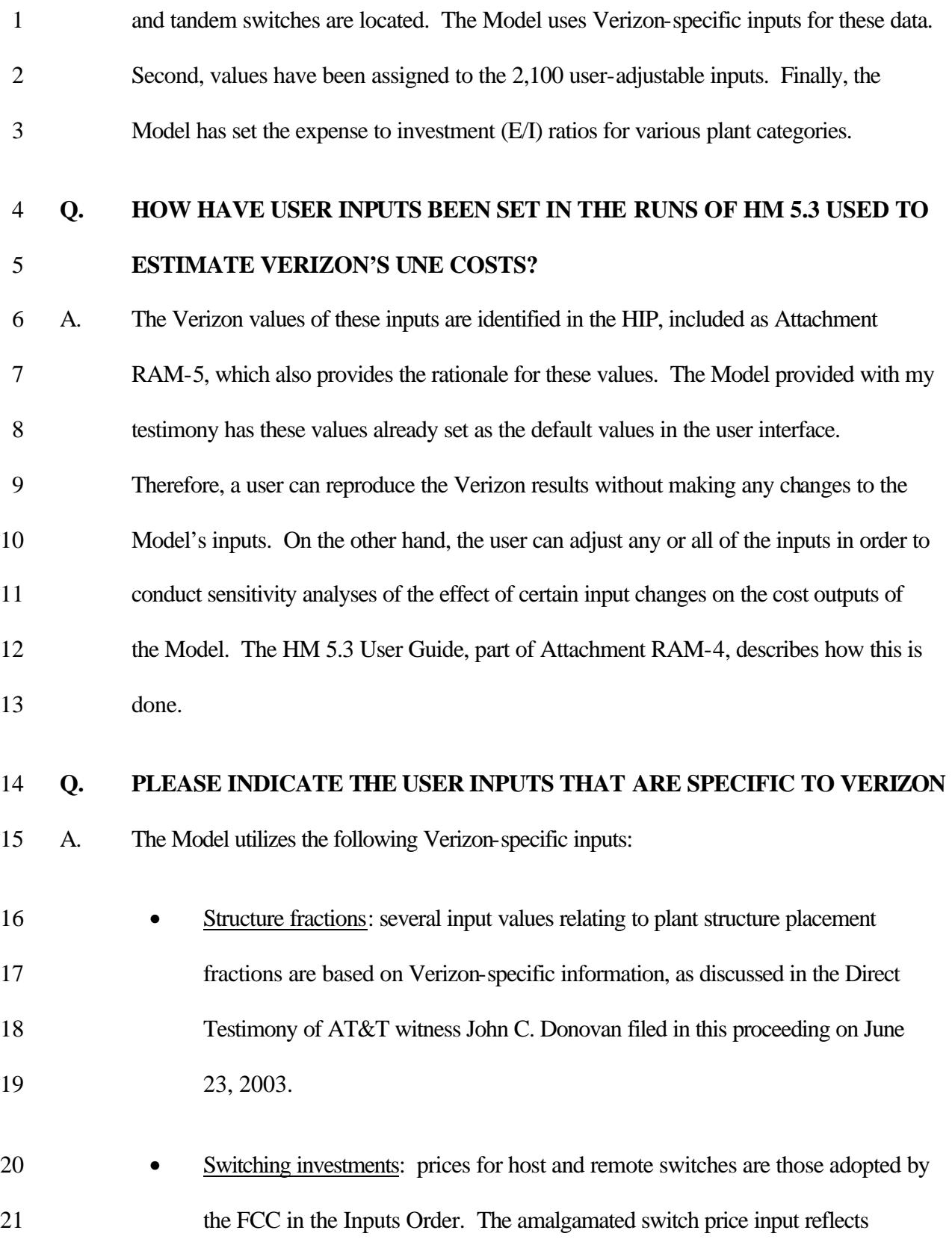

- 1 Verizon's specific mix of host and remote switches. As determined by the FCC, 2 the switch prices include the cost of all features commonly associated with local
- 3 switches.
- 4 Labor factor: 0.92.
- 5 Cost of capital parameters: values as ordered in prior cost dockets, as listed in the 6 following table:

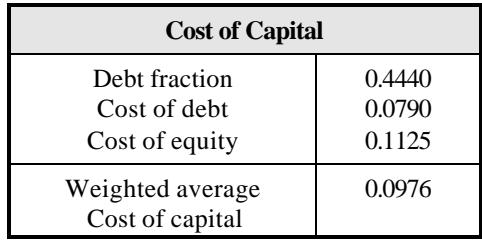

- 8  **Depreciation lives and net salvage: Commission-prescribed values as listed in the**
- 9 following table:

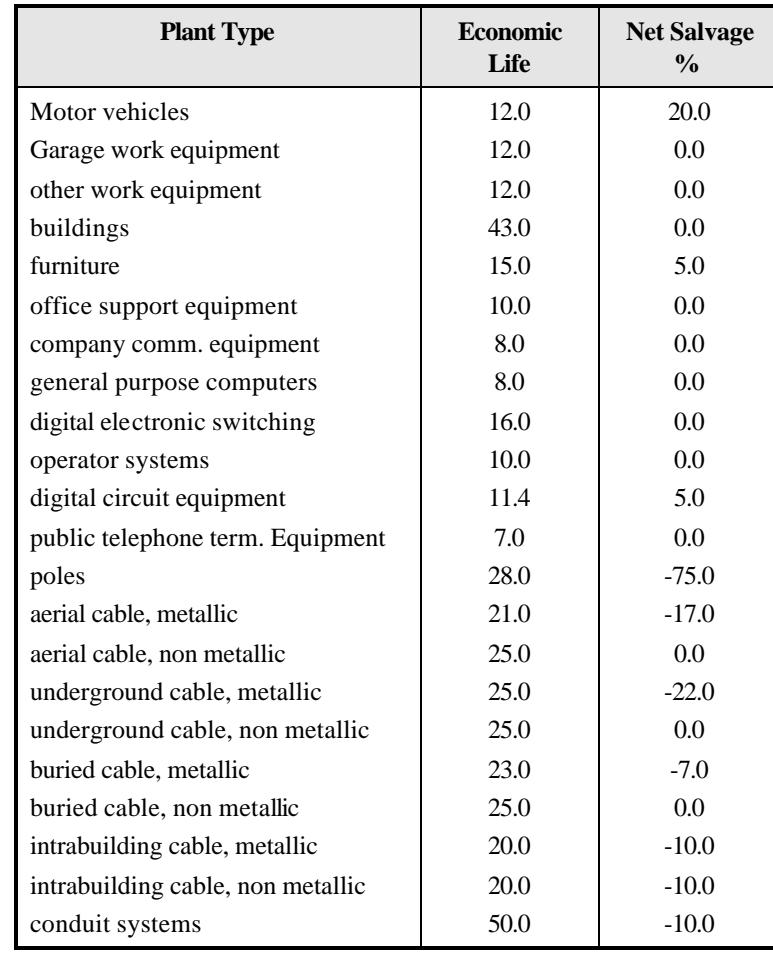

1

2 The depreciation rate for the NID, Drop and SAI is assumed to be the average of the

- 3 Aerial Non-Metallic and Buried Non-Metallic accounts.
- 4 Income tax rate: 35.0%.
- 

5 • Other tax factor: 4.65%

# 6 **Q. HOW HAVE THE EXPENSE TO INVESTMENT (E/I) RATIOS FOR VARIOUS**  7 **PLANT CATEGORIES NEEDED BY THE EXPENSE MODULES BEEN SET IN**  8 **THE MODEL RUNS?**

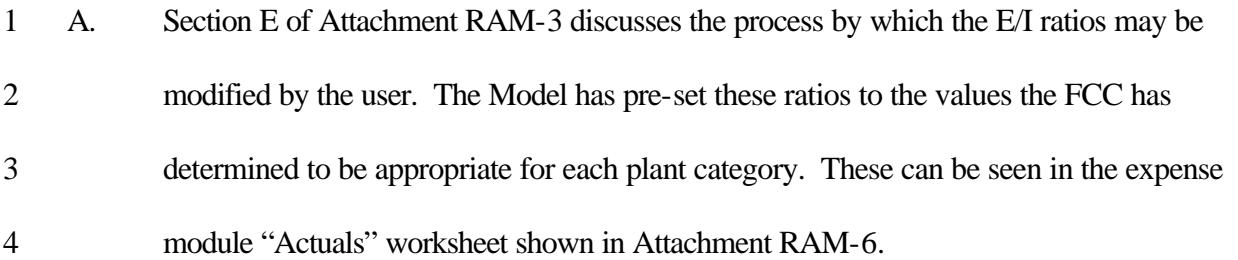

# **Q. HOW HAVE THE WIRE CENTERS BEEN GROUPED INTO "ZONES" FOR THE PURPOSE OF DISAGGREGATING LOOP COSTS AS REQURED BY THE FCC AND THIS COMMISSION?**

 A. AT&T has proposed a set of three wire center zones to which the individual wire centers are assigned in order to group wire centers with similar costs. AT&T believes that with these assignments, the deaveraged rates reasonably represent the underlying wire center costs.

 To facilitate this process, AT&T has developed a deaveraging program that searches for the set of wire center zone assignments that minimizes the total deviation of costs within zones. Attachment RAM-7 describes how the deaveraging program operates. The zone assignments output by the optimizer are entered into the "Manual Zone Code" column of the WC Weights worksheet in the wire center expense module output workbook. If the user then follows the instructions appearing in the Zone Summary worksheet, Excel recalculates the deaveraged zone rates. This is done after the Model runs, and does not require the Model itself to be rerun. I have also used the five-zone deaveraging zones previously adopted by this Commission, and present those results as well.

# **Q. GENERALLY, HOW ARE THE MODEL'S RESULTS DISPLAYED?**

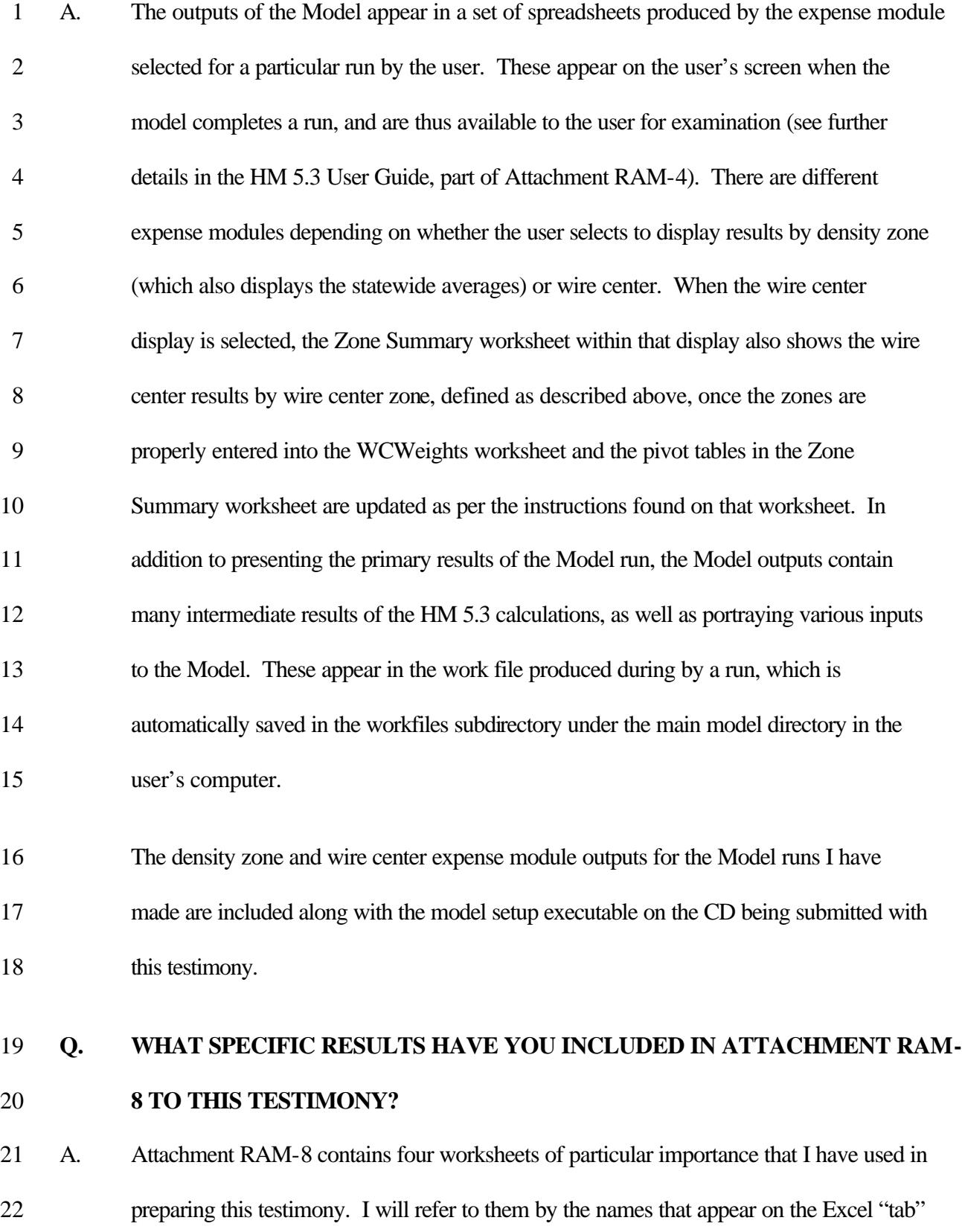

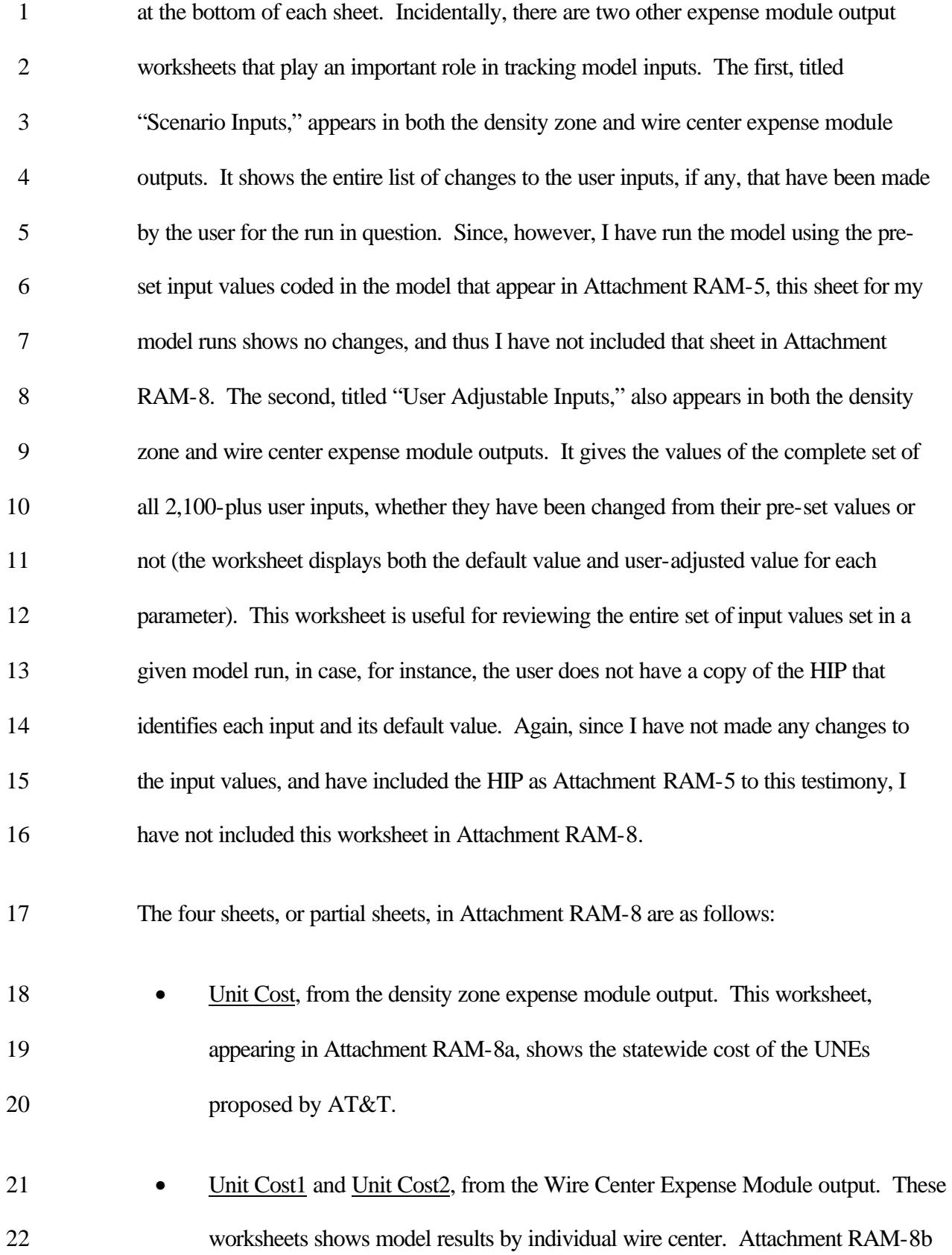

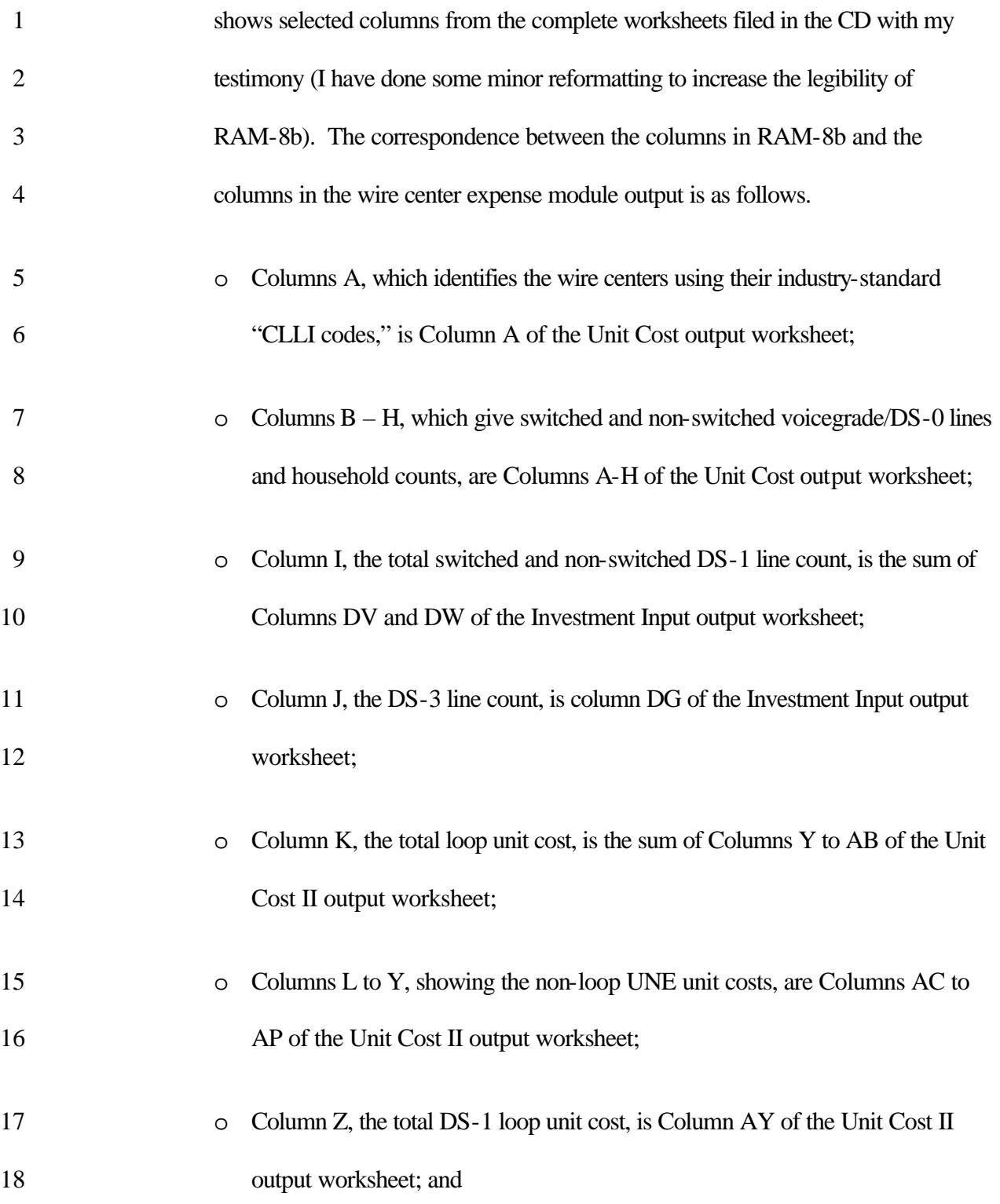

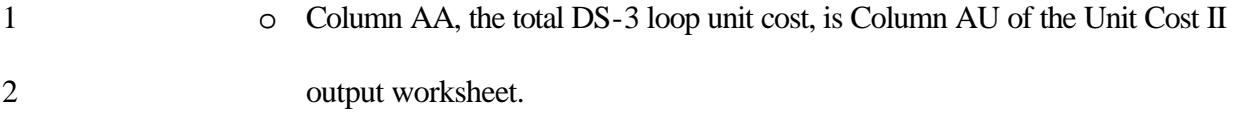

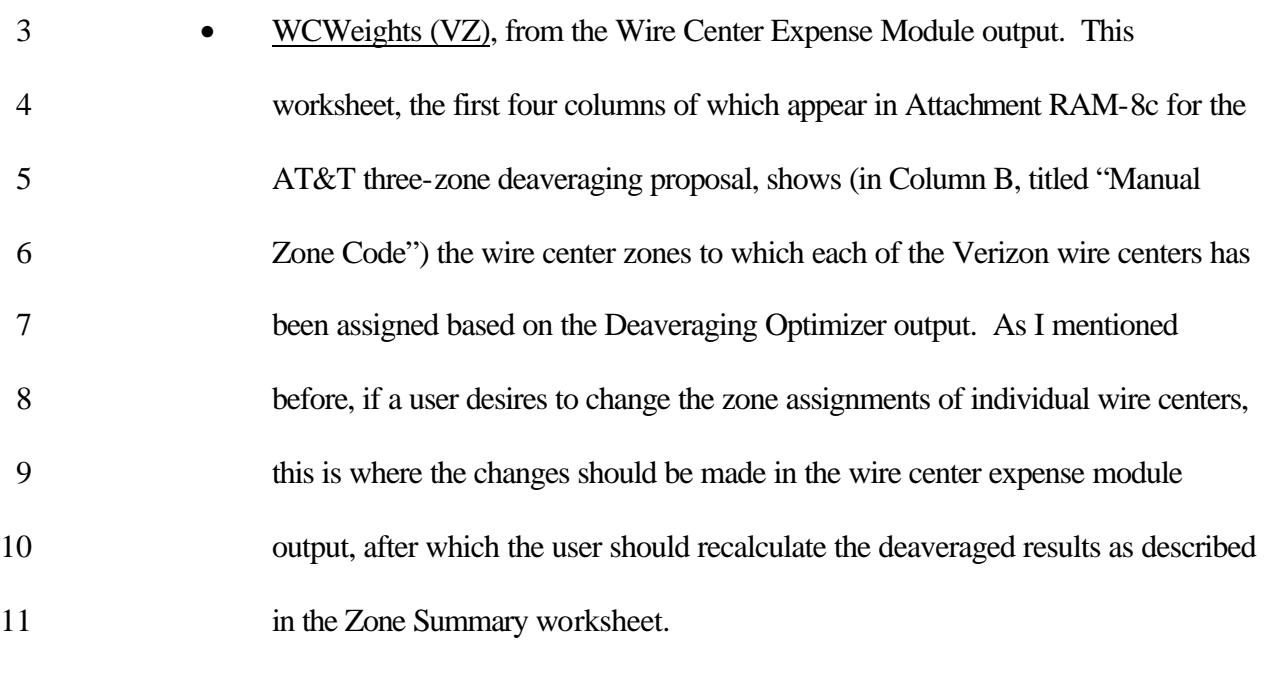

- 12 Zone Summary (VZ), from the Wire Center Expense Module output. This worksheet, appearing in Attachment RAM-8d, shows the Model results deaveraged by AT&T's proposed three wire center zones (I have reformatted the worksheet and highlighted the key results). I have separately deaveraged the DS-16 1 and DS-3 loops costs by calculating the weighted averages of the respective costs in each wire center zone using the same set of zone assignments.
- The UNE cost results shown in Attachment RAM-2 have been extracted from these four worksheets.
- **VI. TESTIMONY SUMMA RY**
- **Q. PLEASE SUMMARIZE YOUR TESTIMONY.**

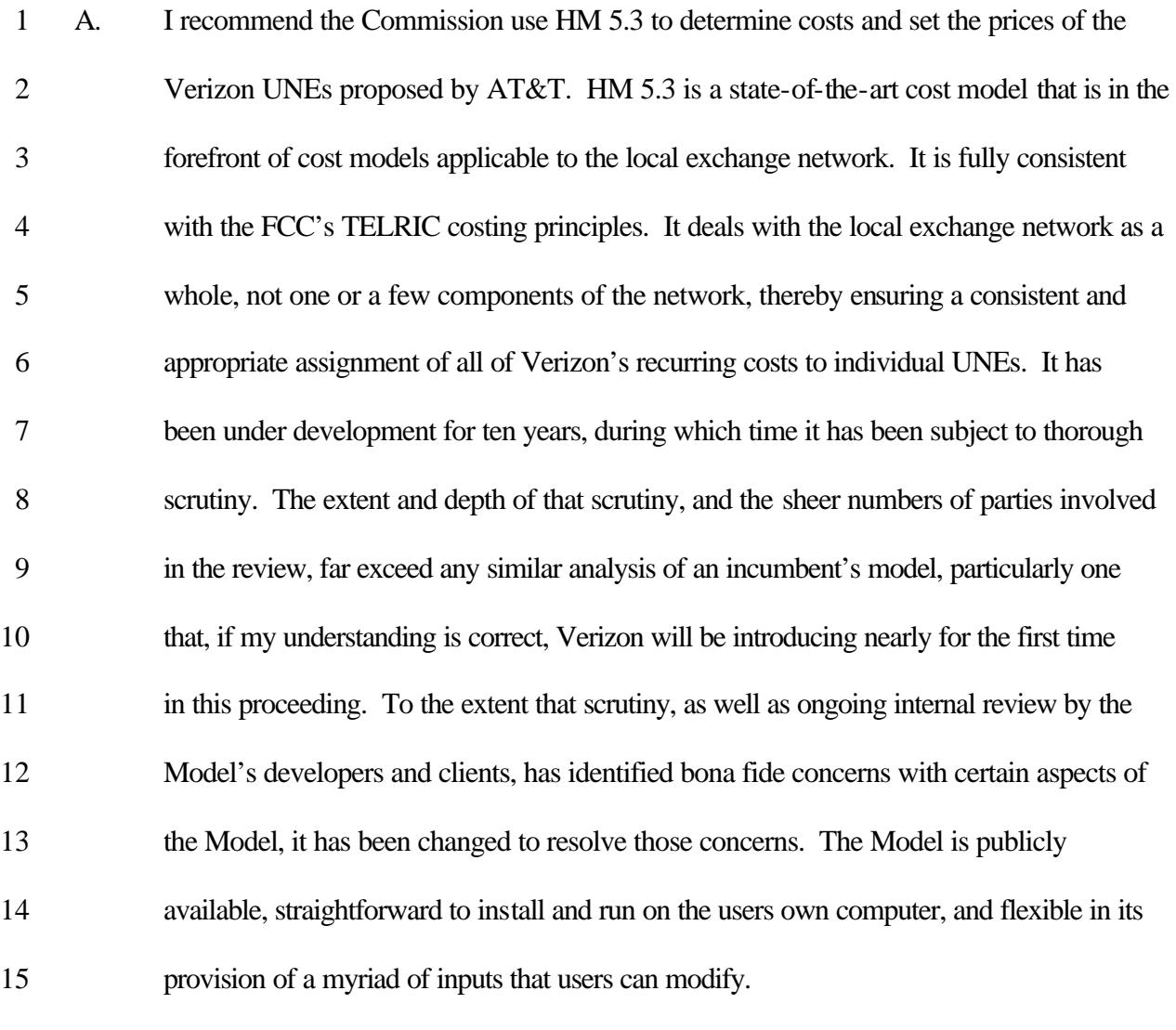

# **Q. DOES THIS CONCLUDE YOUR TESTIMONY?**

A. Yes, it does.